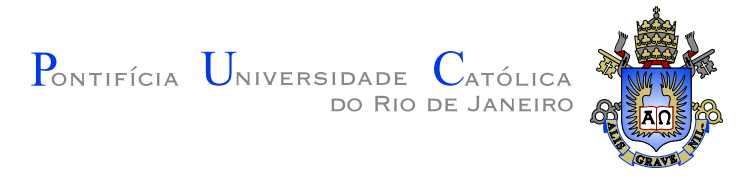

# **Tadeu Martins Chamuinho Bastos**

**Tratamento de assimetria de caminhos em malhas sem fio: uma extens˜ao ao protocolo HWMP**

**Disserta¸c˜ao de Mestrado**

Dissertação apresentada como requisito parcial para obtenção do grau de Mestre pelo Programa de Pós-graduação em Engenharia Elétrica do Departamento de Engenharia Elétrica da PUC-Rio

Orientador: Prof. José Roberto Boisson de Marca

Rio de Janeiro Setembro de 2012

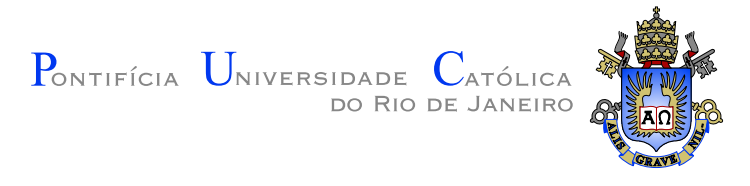

# **Tadeu Martins Chamuinho Bastos**

# **Tratamento de assimetria de caminhos em malhas sem fio: uma extens˜ao ao protocolo HWMP**

Dissertação apresentada como requisito parcial para obtenção do grau de Mestre pelo Programa de Pós-graduação em Engenharia Elétrica do Departamento de Engenharia Elétrica do Centro Técnico Científico da PUC–Rio. Aprovada pela Comissão Examinadora abaixo assinada.

> **Prof. José Roberto Boisson de Marca Orientador** Departamento de Engenharia Elétrica — PUC–Rio

**Prof. Luiz Alencar Reis da Silva Mello** Departamento de Engenharia Elétrica — PUC–Rio

> **Prof. Guilherme Dutra Gonzaga Jaime** UFRJ

**Prof. José Eugênio Leal** Coordenador Setorial do Centro Técnico Científico — PUC–Rio

Rio de Janeiro, 14 de Setembro de 2012

Todos os direitos reservados. É proibida a reprodução total ou parcial do trabalho sem autorização da universidade, do autor e do orientador.

# **Tadeu Martins Chamuinho Bastos**

Engenheiro de Computação pela PUC-Rio.

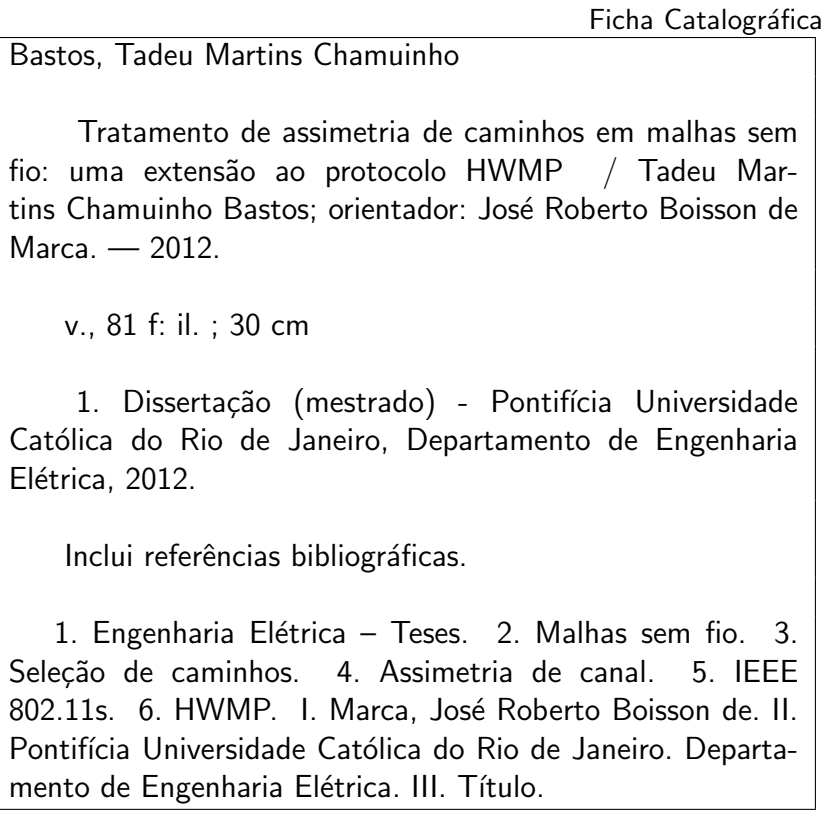

CDD: 621.3

# **Agradecimentos**

 $\grave{\rm A}$ Ana, aos meus familiares, e ao meu orientador, prof. Boisson.

### **Resumo**

Bastos, Tadeu Martins Chamuinho; Marca, José Roberto Boisson de (Orientador). **Tratamento de assimetria de caminhos em** malhas sem fio: uma extensão ao protocolo HWMP . Rio de Janeiro, 2012. 81p. Dissertação de Mestrado — Departamento de Engenharia Elétrica, Pontifícia Universidade Católica do Rio de Janeiro.

O surgimento de tecnologias de enlace de rádio baratas e com altas taxas de transmissão possibilitou o desenvolvimento de métodos rápidos e economicamente viáveis para a implantação de infraestruturas de comunicação, algo antes possível apenas com a utilização de enlaces confinados. Uma manifestação deste avanço são as malhas sem fio. A ratificação da emenda IEEE 802.11s, que versa sobre as modificações necessárias para o suporte a LANs sem fio com m´ultiplos saltos por parte de dispositivos compatíveis com 802.11, apresenta o protocolo HWMP, para a seleção de caminhos multissalto em uma malha. Em um ambiente com comunicação bidirecional, nem sempre é garantido que as melhores opções de ida e volta sejam coincidentes, uma condição conhecida como *assimetria de caminhos*, e que n˜ao ´e considerada pelo protocolo HWMP. Este trabalho apresenta algumas adaptações ao protocolo que buscam permitir a melhor utilização dos enlaces assimétricos, bem como mensura as diferenças de desempenho em comparação com o protocolo original.

#### **Palavras–chave**

Malhas sem fio; Seleção de caminhos; Assimetria de canal; IEEE 802.11s ; HWMP .

## **Abstract**

Bastos, Tadeu Martins Chamuinho; Marca, José Roberto Boisson de (Advisor). **Treatment of path asymmetry in wireless meshes: an extension to the HWMP protocol** . Rio de Janeiro, 2012. 81p. M.Sc. Dissertation — Departamento de Engenharia Elétrica, Pontifícia Universidade Católica do Rio de Janeiro.

The rise of ine[xpe](#page-80-0)nsive, high-bitrate wireless link technologies enabled the development of rapid and affordable techniques for the deployment of communication infrastructures, something only available before with the use of wired links. The ratification of the IEEE 802.11s ammendment, which establishes the necessary modifications to 802.11-compliant devices for supporting multi-hop WLANs, presents the HWMP protocol, that addresses multi-hop path selection in a wireless mesh. In a bidirectional communication environment, it is not always ensured that the best options for sending and receiving data are coincident, a condition known as *path asymmetry*, and not considered by HWMP. This work presents some adaptations to the protocol, seeking to allow better use of asymmetric links, as well as measures its performance differences in comparison to the original protocol.

#### **Keywords**

Wireless meshes ; Path selection ; Channel asymmetry ; IEEE 802.11s ; HWMP .

# **Sumário**

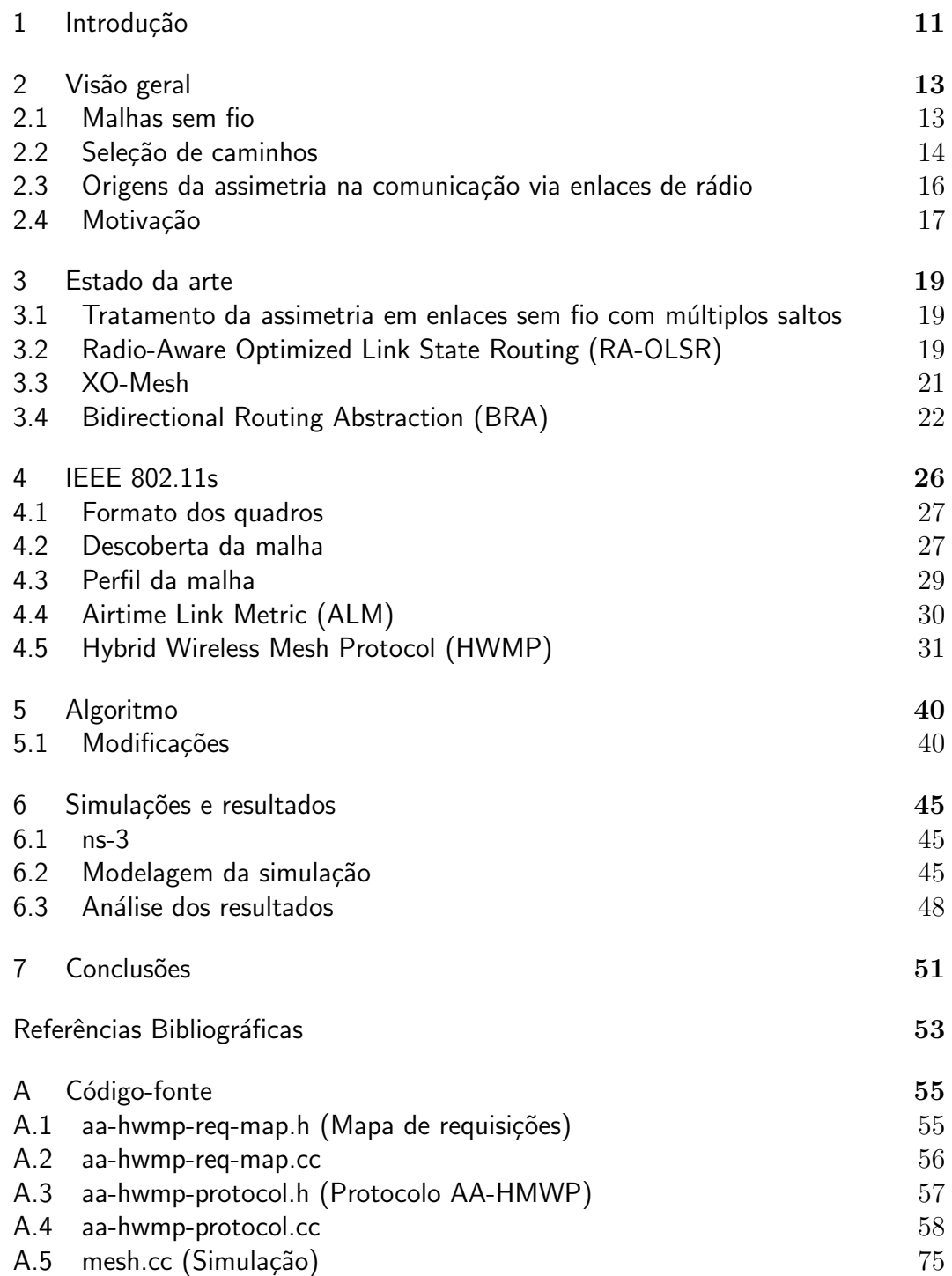

# **Lista de figuras**

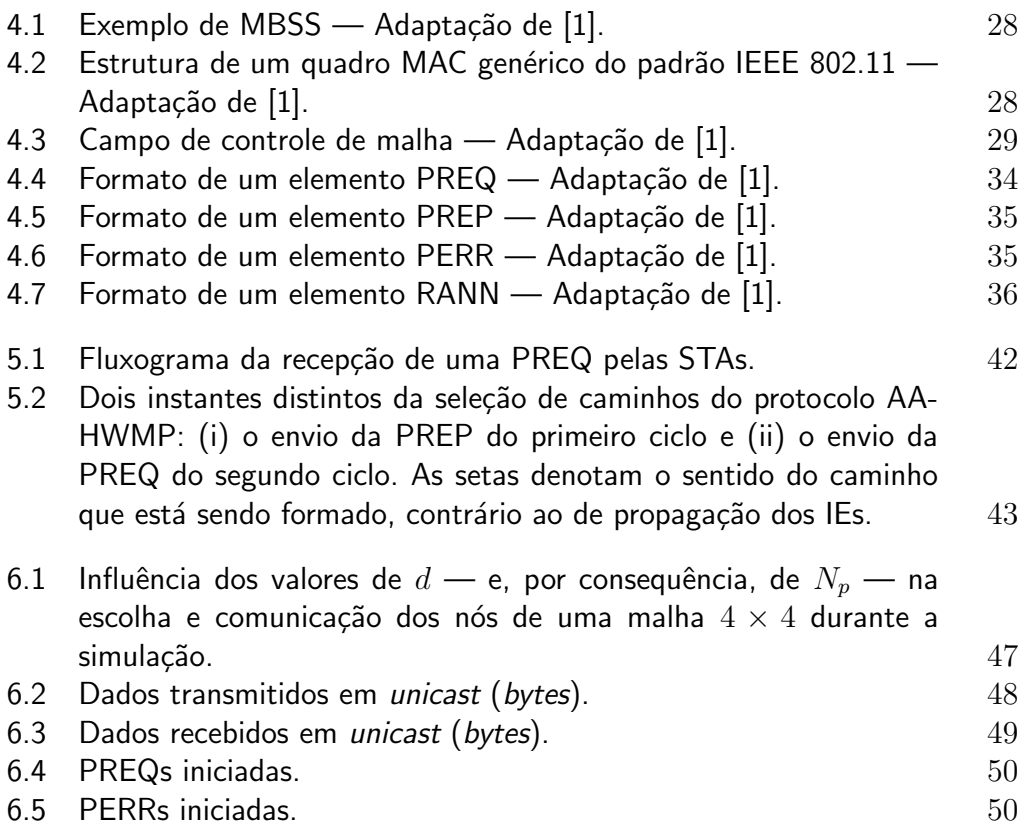

# **Lista de tabelas**

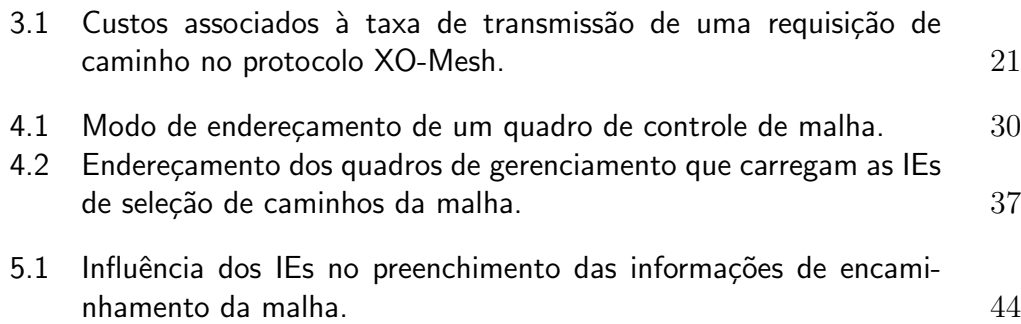

*Mais vale um s´o dia da vida de um homem capaz de compreender como surgem e desaparecem as coisas do que cem anos da vida de um homem que nada sabe do nascimento e da morte das coisas.* **Siddh\_artha Cautama**<br>
Siddh\_artha Gautama, *Mais vale um só dia da vida de um homem*<br>
capaz de compreender como surgem e desapo-<br>
recem as coisas do que cem anos da vida de<br>
um homen que nada sabe do nascemento e da<br>
mort

# <span id="page-10-0"></span>**1 Introdu¸c˜ao**

Sistemas de comunicações sem fio com múltiplos saltos têm se tornado cada vez mais comuns devido, entre outros fatores positivos, à facilidade e rapidez de implantação, baixo custo e possibilidade de prover conectividade em áreas onde o estabelecimento de infra-estrutura cabeada é inviável. Uma de suas varia¸c˜oes ´e o conceito de *malha sem fio*, na qual um dispositivo participante pode estabelecer conexões com outros, sem restrições quantitativas ou topol´ogicas, formando, desse modo, uma estrutura an´aloga `a que seu nome indica.

Variações de qualidade são um problema comum em canais de rádio, e são provenientes da mobilidade e das características do ambiente ou mesmo dos dispositivos. Esse problema manifesta-se na forma da *assimetria de enlaces*: dois dispositivos que fazem uso do mesmo meio físico não encontram condições similares de comunicação em ambos os sentidos. Por sua vez, em ambientes com m´ultiplos saltos, h´a a *assimetria de caminhos*, desdobramento do caso anterior, onde a existência de um enlace assimétrico compromete a simetria de comunicações de uma sequência de saltos. Esta questão pode afetar a eficiência de um sistema de comunicações, haja visto que, em determinados casos, existem melhores recursos de rádio disponíveis para utilização.

Foi adicionada recentemente no padrão IEEE 802.11 a emenda 802.11s [1], que traz adapta¸c˜oes para o caso de malhas sem fio, especificando os procedimentos de seleção de caminhos e encaminhamento de dados em ambientes que implementem essa arquitetura. No entanto, o tratamento de caminhos [as](#page-52-1)simétricos é ignorado.

As alterações realizadas pela emenda não exigem modificações das características físicas dos dispositivos, de forma que, se bem planejada, os custos de manutenção e atualização de uma malha 802.11 serão mínimos. Por esse mesmo motivo, torna-se interessante investigar ajustes e modificações ao padrão que permitam uma melhor utilização do sistema. Este trabalho busca propor alterações simples que permitam o tratamento de caminhos assimétricos a malhas 802.11, bem como avaliar os benefícios e desvantagens de sua aplicação. Algumas caracter´ısticas particulares do padr˜ao e da arquitetura, como enlaces *half-duplex* e mobilidade reduzida, diminuem a possibilidade de ganhos elevados de desempenho, de forma que, ao mesmo tempo que constituem um desafio, corroboram a importância da pesquisa.

O restante do trabalho está organizado da seguinte forma: o capítulo 2 traz uma visão geral de temas como malhas sem fio, seleção de caminhos e o problema de assimetria de canal e de enlaces; o capítulo 3 apresenta o estado da arte no tratamento de assimetria em enlaces sem fio com múltiplos saltos e alguns trabalhos que estudaram o problema, junto com seus resultados; o  $capitulo 4$   $é$  um resumo da emenda IEEE 802.11s, abordando os pontos mais importantes para a compreensão das modificações propostas no capítulo 5; o capítulo 6 trata dos testes, realizados através de simulações, e seus resultados; por fim, o capítulo 7 expõe as conclusões do trabalho de pesquisa.

# <span id="page-12-0"></span>**2 Vis˜ao geral**

#### **2.1 Malhas sem fio**

<span id="page-12-1"></span>A um conjunto de nós topologicamente arranjados em uma malha, comunicando-se via enlaces de r´adio, d´a se o nome de *malha sem fio*.

Em uma malha, os nós não se encarregam apenas de sua própria comunicação; atuam, também, como intermediários, retransmitindo dados de outros nós e formando caminhos com múltiplos saltos. A malha é auto-organizada e autoconfigurável: os nós estabelecem automaticamente comunicação *ad hoc* e mantêm a conectividade entre todos os elementos [2].

De fato, a pesquisa em malhas sem fio originou-se do estudo de redes *ad hoc* móveis, ou MANETs, e acaba por estendê-las com a adição de funcionalidades. Há casos de impl[em](#page-52-2)entação de malhas sem fio em diferentes níveis de uma pilha de sistemas de comunicações, como enlace e rede TCP/IP. Conceitualmente, entretanto, não há impossibilidade da aplicação das abordagens de implementação de uma MANET em outros níveis protocolares: é muito comum, em ambos os casos, haver propostas baseadas no conceito de *cross-layer design* [3].

Existem diferenças sensíveis, porém, entre as duas abordagens [4]. Tipicamente, malhas sem fio provêm acesso a sistemas de distribuição como, por exempl[o,](#page-52-3) a Internet. Seu tráfego é majoritariamente direcionado aos *qateways* que realizam tal tarefa, sendo, portanto, heterogêneo. Outra diferença reside nas características de mobilidade dos nós: é comum que os nós de uma malha sem fio sejam estacionários, como veremos a seguir, ao contrário de uma MANET.

Arquiteturas de malha sem fio pode ser classificada em três tipos:

– Nas *malhas de infraestrutura*, n´os dedicados interconectam-se utilizando tecnologias sem fio iguais ou distintas. A malha pode conectar-se a redes externas, como a Internet, através de *gateways*. Esses nós podem estar diretamente ligados a uma fonte de energia elétrica, dispensando assim um gerenciamento de consumo de energia agressivo.

- Nas *malhas de clientes*, os pr´oprios dispositivos de usu´ario se encarregam de manter a malha. São muito similares a redes *ad hoc*, com a diferença dos nós se encarregarem da configuração do ambiente e realizarem seleção de caminhos, permitindo que estes sejam compostos por múltiplos saltos. Boa parte desses elementos pode ser portátil, alimentada por baterias, sendo assim a economia de energia uma preocupação séria.
- Por fim, as *malhas h´ıbridas* combinam as arquiteturas de infraestrutura e de clientes. Dispositivos de usu´ario podem conectar-se a um *gateway* da malha de infraestrutura, oferecendo ainda sua conexão a outros nós clientes. Os requisitos de gerenciamento de energia podem variar drasticamente de nó para nó.

A nomenclatura dos componentes de uma malha sem fio varia de acordo com a tecnologia utilizada. No decorrer do capítulo 4, será apresentada a utilizada na maioria deste trabalho.

#### **2.2** Seleção de caminhos

<span id="page-13-0"></span>A parte inicial do encaminhamento de dados através dos nós de uma malha ´e denominada *sele¸c˜ao de caminhos*. Espera-se que o caminho selecionado minimize perdas de dados, utilize a maior taxa de transmissão possível e faça bom uso da banda disponível. O compromisso entre essas características dá origem a diversos métodos de seleção de caminhos e a formalização dos m´etodos, a diferentes protocolos. Estes podem ser divididos, majoritariamente, em dois grupos:

*Protocolos proativos* ajustam periodicamente as informações de disponibilidade e/ou qualidade dos caminhos.

*Caracter´ısticas:*

- Minimiza¸c˜ao da latˆencia m´edia da malha; por definirem caminhos antes de sua utilização, protocolos proativos tornam o tempo do estabelecimento de conexão mais curto;
- Como a convergˆencia das informa¸c˜oes coletadas por todos os n´os  $\acute{e}$  um processo computacionalmente custoso e consome quantidades consideráveis de tempo, as probabilidades de transmissão de dados por caminhos que n˜ao sejam consistentes com o estado da rede naquele mesmo instante são maiores;
- Maior *overhead* pelo fato de atualizar todos os caminhos periodicamente, mesmo quando não existe demanda de tráfego.

*Protocolos reativos* ou *sob demanda*, que fazem o ajuste das informações sobre caminhos de acordo com a demanda de envio de dados pelos nós.

*Caracter´ısticas:*

- Latˆencias maiores, por apenas definirem os caminhos no momento de sua utilização;
- $-$  Caminhos mais consistentes, dado que é barato computacionalmente apenas eliminar uma rota inexistente ou expirada e recalculá-la:
- *Overhead* menor, pois apenas os caminhos necess´arios s˜ao atualizados.

Há a possibilidade de combinação entre protocolos proativos e reativos, gerando protocolos híbridos. Uma aplicação prática desta possibilidade é o protocolo HWMP, que será apresentado na seção 4.5. As próximas duas seções apresentam características das duas famílias de protocolos.

#### **2.2.1** Seleção de caminhos vs. roteamento

Protocolos de roteamento são a faceta mais conhecida da seleção de caminhos. Historicamente, a seleção de caminhos era uma tarefa vinculada apenas ao nível de rede do modelo OSI. Com a evolução da qualidade dos enlaces e aumento do poder de processamento dos dispositivos de rede, observou-se a possibilidade de melhora no desempenho com o uso de soluções compartilhadas (p. ex., *cross-layer design*), ou modularizadas, com parte da tarefa sendo transladada para o n´ıvel de enlace. A fim de evitar confus˜oes de nomenclatura, emprega-se o termo "roteamento" quando o protocolo atua apenas no nível de rede e, atualmente, utiliza-se isoladamente o termo "seleção" de caminhos" para o nível de enlace.

## **2.2.2** Requisitos de protocolos de seleção de caminhos para malhas sem fio

A referência [2] aponta alguns fatores importantes na pesquisa de protocolos de seleção de caminhos para malhas sem fio, afirmando que um bom protocolo deve considerar as seguintes funcionalidades:

- *Uso de m´etricas diversas* muitos protocolos levam em considera¸c˜ao apenas o número de saltos, o que é pouco efetivo em algumas situações.
- *Escalabilidade* o estabelecimento ou manutenção dos caminhos numa rede sem fio demasiadamente grande pode consumir muito tempo; portanto,

 $\acute{e}$  importante que os protocolos de seleção de caminhos para malhas sem fio sejam escaláveis.

- *Robustez* os protocolos devem estar preparados para falhas em enlaces ou congestionamento, bem como realizar o balanceamento de carga, a fim de evitar a interrupção do serviço;
- *Eficiência na infraestrutura* a infraestrutura das malhas possuem menores requisitos de mobilidade e, portanto, protocolos mais simples possam ser aplicados para esses casos; consequentemente, a seleção de caminhos por parte dos clientes acabará por ser simplificada, também.

## **2.3 Origens da assimetria na comunica¸c˜ao via enlaces de r´adio**

<span id="page-15-0"></span>O desempenho de um sistema de comunicações bidirecional pode ser influenciado pelas características do canal utilizado ou dos dispositivos transmissor e receptor. É comum encontrarem-se simplificações que assumam simetria de *uplink* e *downlink* para problemas envolvendo enlaces de rádio e comunicações sem fio, embora muitas vezes tal assunção revele-se inadequada.

Embora este seja um problema razoavelmente conhecido e referenciado na literatura, não são muito numerosos os trabalhos que aprofundam-se em explicar suas origens. A seguir, tem-se uma lista — n˜ao exaustiva — das causas de assimetria nas comunicações via rádio  $[5][6]$ .

- *Perdas de percurso não-isotrópicas* sinais eletromagnéticos apresentam, além das p[er](#page-52-5)das em espaço livre e interferências, variações provenientes da refração, difração e reflexão em obstáculos, que ocorrem em função do tempo, da frequência de transmissão e das características dos obstáculos presentes no espaço;
- *Diferenças na potência de transmissão* a potência de transmissão influencia diretamente a de recepção, que por sua vez relaciona-se com a razão sinal-ruído, que é proporcional à taxa de erros;
- *Taxas de transmissão diferentes entre dispositivos* a diferença nas taxas de transmissão pode influenciar a opção por um determinado enlace por parte dos protocolos de seleção de caminhos;
- *Caracter´ısticas intr´ınsecas dos dispositivos* os dois dispositivos que se comunicam podem ser de modelos diferentes, possuir defeitos ou apresentar variações dentro da margem de tolerância de fabricação. Até mesmo diferenças entre o software controlador dos dispositivos em comunicação pode influenciar o tratamento dos sinais enviados e recebidos.

*Protocolos adaptativos e interven¸c˜ao humana* Os protocolos podem alterar por conta própria, ou deixar a critério de um administrador, algumas das  $\tilde{\text{condicões}}$  de transmissão e recepção dos dispositivos. É muito comum que alterem a potência e taxa de transmissão, características já enumeradas, para a economia de energia. Mas outras alterações mais elaboradas, como, por exemplo, *blacklisting* de endereços, também podem introduzir assimetria;

Alguns desses casos não devem ser considerados no contexto deste trabalho: perdas de percurso, por exemplo, n˜ao influenciam a assimetria do protocolo IEEE 802.11s, que utiliza um enlace *half-duplex*, com transmissor e receptor no mesmo canal de frequência. As perdas, nesse caso, podem ser consideradas iguais tanto no *uplink* quanto no *downlink* se os dispositivos mantiverem-se estáticos.

Este conjunto de irregularidades acaba por afetar o desempenho e a corretude dos protocolos de níveis superiores. Nas malhas sem fio, este problema manifesta-se através da assimetria de caminhos.

### **2.4 Motiva¸c˜ao**

<span id="page-16-0"></span>Há trabalhos que expõem o problema da assimetria de caminhos em situações similares às exploradas na pesquisa a ser apresentada nesta dissertação.

– Em [7], s˜ao realizadas medi¸c˜oes de simetria dos enlaces IEEE 802.11 de uma malha multicanal. A métrica  $d_{sym}$  para um enlace em particular é definida em [8] por

$$
d_{sym} = \min\left(\frac{SS_u}{SS_d}, \frac{SS_d}{SS_u}\right) \tag{2-1}
$$

Onde  $SS_u$  é a potência de recepção do sinal no *uplink*, e  $SS_d$ , no *downlink*. São definidos como enlaces *muito simétricos* aqueles com  $d_{sym} \in [0.9, 1],$ e *muito assimétricos*, os com  $d_{sym} \in [0, 0.1)$ . Entre 1170 medições para diferentes enlaces, em diferentes canais, 280 (*≈* 24%) deles eram muito assimétricos, e 500 ( $\approx$  43%) muito simétricos. As medições indicam que a assimetria de enlaces pode ser afetada pela escolha dos canais utilizados.

Como possíveis explicações para esse comportamento, os autores apontam algumas das mesmas razões expostas na seção 2.3, lembrando o fato dos dispositivos IEEE 802.11 operarem em banda ISM n˜ao-licenciada, e, portanto, mais suscetível a interferências provenientes de outros dispositivos operando nas mesmas frequências.

- $Em$  [5], avalia-se o impacto das irregularidades de rádio sobre a técnica de reversão utilizada por alguns protocolos de seleção de caminhos, como AODV [9] e DSR [10]. Ao obter o melhor caminho até um nó de acordo com [a](#page-52-5) avaliação de suas métricas, estes protocolos estabelecem como caminho de volta ao remetente aquele que passa pelos mesmos enlaces, mas no [se](#page-53-0)ntido contrário. Caso um enlace assimétrico esteja entre os selecionados, não se pode garantir que os nós conseguirão se comunicar mutuamente. Para minimizar esta possibilidade, as requisições de caminho são realizadas em *broadcast*, e qualquer caminho com um enlace assimétrico que não permita comunicação bidirecional será descartado, dando preferência a um de boas métricas, que não apresente o mesmo problema.
- Em [11], foi realizado um estudo da conectividade de malhas sem fio em função das suas densidades (número de nós em uma área fixa) e da consideração da existência ou ausência de assimetria de caminhos. Cons[ide](#page-53-2)rando uma conectividade de 90% e em comparação com um modelo de malha com caminhos puramente simétricos, constata-se que um protocolo de seleção de caminhos sem tratamento de assimetria necessitaria de uma rede 30% mais densa para que a conectividade fosse mantida, enquanto para um protocolo com tratamento de assimetria, esse aumento seria de apenas 11%.

Apesar da implementação de malhas sem fio priorizar a conexão com redes externas, crê-se que, com a evolução das tecnologias de enlace de rádio no futuro, malhas sem fio farão a cobertura de um perímetro metropolitano considerável, confinando uma porção considerável do tráfego dentro de si própria. Os esforços de migração dos serviços de voz e vídeo para redes de dados também podem tirar proveito da existência de futuras malhas metropolitanas.

O estudo do melhor uso poss´ıvel de seus recursos, portanto, faz-se importante, para diminuição dos custos e atendimento do maior número possível de usuários. A mitigação dos problemas introduzidos pela assimetria de caminhos é uma das possíveis contribuições em direção a estes objetivos.

# <span id="page-18-0"></span>**3 Estado da arte**

## **3.1 Tratamento da assimetria em enlaces sem fio com m´ultiplos saltos**

<span id="page-18-1"></span>O tratamento dado a enlaces assim´etricos em ambientes com m´ultiplos saltos está intimamente relacionado à politica adotada pelo protocolo de seleção de caminhos. O protocolo pode tomar as seguintes atitudes frente à existência de um enlace assimétrico:

- $-$  Desprezar a existência de assimetria e utilizá-lo, sem discriminação, enquanto ainda houver bidirecionalidade, tanto no caminho de ida quanto no de volta;
- Descart´a-lo da participa¸c˜ao de caminhos se um fator de assimetria determinado, como o da equação 2-1, estiver abaixo de um limiar específico;
- Utiliz´a-lo em ao menos um dos caminhos entre os de ida e de volta.

A seguir são apresentados trabalhos científicos que abordam, mesmo que tangencialmente, o problema da assimetria em enlaces sem fio com múltiplos saltos.

## **3.2 Radio-Aware Optimized Link State Routing (RA-OLSR)**

<span id="page-18-2"></span>O protocolo RA-OLSR é uma extensão para canais de rádio do protocolo OLSR [12]. Ela fazia parte das primeiras propostas da emenda IEEE 802.11s, mas foi retirada. Algumas diferenças entre a extensão e o protocolo original são o uso de endereços MAC para identificação dos nós, ao invés de IPs, e o uso de métricas de qualidade de rádio em detrimento do número de saltos.

Para evitar o *overhead* causado pelo uso de protocolos proativos, O OLSR estabelece *retransmissores multiponto* (MPRs) entre dois vizinhos, de forma que apenas vizinhos a no máximo dois saltos de distância recebam mensagens em *broadcast* mesmo que apenas o MPR a envie.

Os n´os da malha enviam periodicamente, em *broadcast*, mensagens denominadas *HELLO* com TTL=1, para que não sejam encaminhadas. Tais mensagens contêm uma lista com os vizinhos do remetente. Desta forma, os nós que a recebem ficam conhecendo seus vizinhos a dois saltos. A simetria do caminho  $\acute{e}$  indicada através de um campo especial.

Cada um dos nós também indica sua intenção em se tornar um MPR, podendo optar por nunca sê-lo, sê-lo ocasionalmente ou sempre. As informações s˜ao armazenadas em alguns reposit´orios de informa¸c˜ao como o *conjunto de enlaces*, *conjunto de vizinhos* e *conjunto de vizinhos a dois saltos*.

O MPR de um nó é decidido por ele mesmo, e os únicos requisitos para que um n´o seja MPR de outro s˜ao que o enlace entre o n´o e o MPR seja sim´etrico, que todos os vizinhos a dois saltos recebam mensagens em *broadcast* se apenas os MPRs as encaminharem, e que apenas vizinhos com disponibilidade de encaminhamento sejam considerados.

O n´o escolhido ´e armazenado no *conjunto de MPRs*, e indica que foi selecionado através de um campo na mensagem HELLO. Os nós que selecionaram o MPR s˜ao armazenados no *conjunto de seletores de MPRs*.

As mensagens são encaminhadas de um nó a outro através do *algoritmo de encaminhamento padr˜ao*, que garante que:

- Apenas as MPRs encaminhem *broadcasts*;
- Tal encaminhamento ocorra apenas uma vez;
- Apenas mensagens com um TTL suficiente sejam encaminhadas.

Os nós selecionados como MPR encaminham periodicamente mensagens de controle de topologia (TC) para distribuir as informações de estado dos enlaces pela malha, com listas de vizinhos do nó remetente, e ao menos todos os seletores de MPR deste nó. Há na mensagem, também, um número de sequência associado com a lista de vizinhos, que permite o reconhecimento de informações defasadas. Os nós armazenam as informações das TC recebidas no *conjunto de topologia*.

<span id="page-19-0"></span>Um algoritmo de computação de caminho mínimo do grafo é realizado sobre a as tabelas de enlaces, vizinhos, vizinhos a dois saltos e de topologia, a partir da métrica de qualidade de rádio.

| Taxa de dados (Mbps)   Custo associado |    |
|----------------------------------------|----|
|                                        | 13 |
| 36                                     | 28 |
|                                        | 19 |
|                                        |    |

Tabela 3.1: Custos associados à taxa de transmissão de uma requisição de caminho no protocolo XO-Mesh.

### <span id="page-20-0"></span>**3.3 XO-Mesh**

O XO-Mesh [13] é uma implementação de camada de enlace desenvolvida pelo projeto OLPC — *One Laptop per Children* — conhecido pela produção de um computador portátil de US\$ 100 para auxílio na educação de crianças e jovens. Inspirada e[m](#page-53-4) uma das primeiras propostas do protocolo IEEE 802.11s, utiliza um mecanismo de seleção de caminhos particular, baseado no protocolo HWMP.

Uma estação *S* que deseja-se comunicar com outra, *D*, deve consultar se há em sua tabela de encaminhamento um caminho válido até *D*. Caso não haja, deve disparar o que é denominado um *grupo* de requisições de caminho (PREQs) em *broadcast*. Este grupo é formado por PREQs enviadas em diferentes taxas de transmissão. Ao receber uma primeira PREQ, o nó intermediário deve encaminhá-la assim que possível. Caso receba, após o envio, uma PREQ de melhor métrica do que a enviada, não poderá a encaminhar durante um intervalo de tempo específico, para evitar consumo desnecessário de tempo de transmissão: durante este intervalo, o nó pode receber diversas PREQs, de diferentes transmissores e métricas. Ao expirar o intervalo, apenas a PREQ com melhor métrica será encaminhada.

A métrica de avaliação de uma PREQ difere da especificada no padrão 802.11s, e depende apenas uma tabela de custos associados `a sua taxa de transmissão (vide tabela 3.1); taxas menores possuem custos maiores.

O encaminhamento de uma PREQ recebida por um nó intermediário não é simplesmente o ato de copiá-la e retransmiti-la. O nó deve atualizar as métricas armazenadas n[o qu](#page-20-0)adro e disparar um novo grupo de requisições. A atualização de métricas consiste na soma do valor de métrica da PREQ recebida com o valor correspondente à taxa de transmissão da PREQ atualizada.

Ao receber a PREQ encaminhada para si, a estação D deve enviar uma resposta de caminho (PREP) a *S*, assim como o padrão 802.11s especifica, e iniciar outro procedimento de descoberta de caminho. Isso, por sua vez, trata ocorrˆencias de assimetria de canal, podendo ser assim que haja dois caminhos

diferentes ligando os nós  $S \in D$ , para envio de quadros em sentidos opostos.

O trabalho não expõe medições de desempenho específicas para o caso de assimetria, e as considerações finais tratam principalmente da escolha de boas métricas.

## **3.4 Bidirectional Routing Abstraction (BRA)**

<span id="page-21-0"></span> $Em [14]$ , é proposto um arcabouço que contorna os problemas de enlaces assimétricos em redes móveis *ad hoc*. A abstração de roteamento bidirecional (BRA), segundo os autores, provê três funcionalidades críticas que facilitam o roteament[o e](#page-53-5)m redes assimétricas:

- 1. Melhoria de conectividade entre os n´os, encontrando rotas novas ou melhores que passem por enlaces unidirecionais;
- 2. Emulação de encaminhamento por rota reversa para enlaces unidirecionais, o que faz com que pareçam enlaces bidirecionais;
- <span id="page-21-1"></span>3. Implementação de funcionalidades críticas que as camadas de enlace e MAC não são capazes de prover em redes assimétricas, como a recuperação de pacotes perdidos no envio através de enlaces unidirecionais, detecção proativa de vizinhos e notificações sobre enlaces com falha.

O arcabouço foi projetado para utilização com protocolos de roteamento "prontos para uso", nas próprias palavras dos autores. A intenção é não modificar sensivelmente o funcionamento de protocolos já existentes, tampouco propor um novo protocolo. A emulação apresentada no item 2 tem a intenção de fazer o arcabouço transparente para os protocolos, permitindo que estes enviem mensagens de controle através de enlaces assimétricos normalmente.

As avaliações foram realizadas com simulações de 100 [n](#page-21-1)ós distribuídos uniformemente em uma área quadrada. As densidades foram variadas entre 30 nós/km<sup>2</sup> e 100 nós/km<sup>2</sup> em intervalos de 10 unidades. Os enlaces unidirecionais foram modelados para trˆes diferentes causas de assimetria: o *modelo P* (de *probabilistic*, probabilístico), que simula enlaces unidirecionais criados por irregularidades aleatórias na propagação do sinal devido às condições do ambiente; o *modelo N* (de *noise*, ruído), para topologias unidirecionais criadas por fontes de sinais de rádio externas, que aumentam o nível de ruído e congestionam alguns n´os; e o *modelo D* (de *diversity*, diversidade), para topologias unidirecionais causadas pela diversidade na potência de transmissão dos nós.

O artigo apresenta algumas definições como a de *r*-enlaces, que são enlaces com comprimento de rota reversa *r*, e de *r*-grafos, subgrafos da rede cujas arestas s˜ao os enlaces de rota reversa de comprimento menor ou igual a r. Os estudos apontaram uma diminuição na conectividade que acompanhava o aumento da unidirecionalidade, e uma diminuição da maior componente conectada no grafo bidirecional. O tamanho do 1-grafo, por exemplo, foi reduzido em 93% para os modelos N e D, e mais ainda para o modelo P. Constatou-se que a queda na conectividade bidirecional é maior em redes menos densas, exceto para o modelo N, devido a influência do ruído.

A análise dos dados coletados indica que, apesar do tamanho do 1-grafo ser costumeiramente grande (maior do que 90, lembrando que a rede possui 100 nós), a frequência relativa de 1-grafos menores não é desprezível. A tendência foi observada nos três modelos. Para 2-grafos e 3-grafos, essas frequências relativas diminuem. Ao examinar a assimetria dos enlaces, foram notadas duas importantes tendências:

- Uma porcentagem significativa das topologias s˜ao unidirecionais (*r >* 1); ao variar o número de fontes de ruído de 0 para 30, o número de enlaces unidirecionais sobe de 0% para 15%; ao variar a diversidade do alcance de transmissão de 0 para 320 m, este número aumenta de 0% para 33%;
- A percentagem de *r*-enlaces diminui fortemente conforme *r* aumenta: 97% dos enlaces apresentam  $r \leq 3$ .

Verifica-se, através dos dados, que a inclusão de enlaces unidirecionais no roteamento pode aumentar a conectividade da rede. Em seguida, apresenta-se a BRA.

O arcabouço faz uso de uma modificação do conhecido algoritmo de Bellman-Ford denominada *Algoritmo de Bellman-Ford Distribu´ıdo Reverso* (RDBFA, da expressão em inglês). Nele, cada nó procura encontrar a menor distância de outros nós para si próprio, ao invés de sua distância até outros n´os. Quando um n´o *A* recebe a mensagem em *broadcast* de um vizinho *B* com seu vetor de distâncias, conclui que os nós que alcançam *B* em *n* saltos podem alcançá-lo em  $n + 1$  saltos.

Os vetores de distância carregam duas informações para cada nó: o comprimento da rota mais curta até o receptor e o endereço do primeiro salto nesta rota. Estas informações permitem a um nó calcular a rota reversa para seus vizinhos, bem como evitam o problema de contagem ao infinito característico de algoritmos deste tipo.

A manutenção das rotas na BRA se dá através de três tipos de mensagens: atualiza¸c˜oes dos vetores de distˆancias, disparados periodicamente; mensagens vazias, denominadas *hello messages*, para permitir a avaliação dos estado do enlace mesmo quando não há atualizações de rotas; e vetores de distâncias completos, disparados entre intervalos de tempo maiores que os das atualizações. As atualizações dos vetores de distâncias e as mensagens vazias nunca são enviadas em conjunto por um mesmo nó, apenas uma das duas.

O arcabouço também reduz o *overhead* da manutenção da rota reversa restringindo a distribuição dos vetores de distância a um determinado número fixo de saltos, definido como *raio de localidade*. De acordo com os estudos anteriores, crˆe-se que um bom valor para o raio de localidade seja 2 ou 3, mas entende-se que a escolha de um valor fixo pode ser inadequado em algumas situações. Uma variação denominada DBRA — o "D" vem de "dinâmica" apresenta raios de localidade diferentes entre os n´os em diferentes instantes, determinados a partir das medidas de assimetria ao seu redor. Os critérios de seleção avaliam propriedades locais, como o comprimento das rotas reversas para o vizinhos, e globais como os raios de outros n´os em seu raio de localidade.

Uma extensão ao protocolo de roteamento AODV, chamada de BRA-AODV, é proposta e avaliada. As modificações feitas ao protocolo são simples — e, de fato, muito similares `as que s˜ao realizadas no HWMP no curso deste trabalho. A alteração requer que os pacotes de resposta de rota (RREP) e erro de rota (RERR) sejam encaminhados através das rotas reversas. Tais modificações permitem, por exemplo, que o protocolo dispense a necessidade de *blacklisting* para enlaces assim´etricos, utilizando e beneficiando-se das rotas reversas.

Os desempenhos do protocolo BRA-AODV e de seu equivalente dinâmico DBRA-AODV foram comparados a uma implementação padrão de AODV com *blacklisting* (AODV-BL). O raio de localidade para BRA-AODV variou entre 1 e 8. Vale salientar que, na simulação da camada MAC, foram utilizados protocolos diferentes para o AODV-BL e BRA-AODV; IEEE 802.11 e CSMA, respectivamente. Isso se deve ao fato do protocolo CSMA n˜ao prover evas˜ao de colis˜ao, necess´aria para o funcionamento do sistema de *blacklisting* de enlaces.

Os cenários simulados incluíram nós estacionários e mobilidade em baixas velocidades (entre 4 km/h e 8 km/h) e altas (entre 35 km/h e 45 km/h), ambos com intervalos de pausa variáveis. Foram avaliados quatro fatores: conectividade, *overhead*, taxa de perdas e latência.

Para a conectividade, avaliou-se o número de pacotes de dados que trafegaram na rede. Para nós estacionários, foi verificado que o uso de um raio de localidade igual a 1 traz resultados muito similares aos dos testes feitos com o AODV-BL, o que faz sentido, pois tal restrição equivale, na prática, ao *blacklisting*. Para raios de localidade maiores do que 1, os resultados mostram

que a utilização da BRA frequentemente melhora a conectividade. Em alguns dos experimentos, o número de pacotes enviados mais do que dobrou. Quanto à diversidade da potência de transmissão, os ganhos das alternativas baseadas na BRA aumentaram com a maior variação, enquanto o comprimento médio das rotas diminuiu com o uso de raios de localidade maiores do que 1. Com os nós em movimento, verificou-se que o número de pacotes enviados pelo protocolo AODV-BL é menor que o do BRA-AODV, devido à baixa efetividade do primeiro em identificar enlaces unidirecionais em movimento. Raios de localidade maiores do que 1 apresentam melhora nos resultados, mas não são proporcionais ao aumento de mobilidade.

Quanto ao *overhead*, foi constatado que o tamanho dos pacotes de atualização do BRA-AODV é proporcional ao raio de localidade, e adapta-se às condições da rede no caso do DBRA-AODV, para os casos de nós estacionários. Em movimento, os tamanho desses pacotes aumenta de acordo com o aumento da mobilidade, conforme esperado. Tais características levam a um aumento consider´avel do *overhead* total da rede para os protocolos derivados da BRA.

As taxas de perdas e a latência são comparáveis nos casos de mobilidade m´edia, com grande vantagem para os protocolos que utilizam a BRA nos casos de alta mobilidade. Estes protocolos apresentam ligeira desvantagem em casos de mobilidade baixa.

# <span id="page-25-0"></span>**4 IEEE 802.11s**

A emenda ao padrão IEEE 802.11 conhecida como 802.11s especifica protocolos para que estações compatíveis com o padrão formem "redes multissalto que suportem entrega de dados tanto em *broadcast*/*multicast* quanto em *unicast*" [1].

O padrão define o conceito *mesh BSS*<sup>1</sup> (MBSS), composto por nós no contexto do padrão, estações (STAs) — autônomos. Um exemplo de MBSS pode ser [vi](#page-52-1)sto na Figura 4.1. Dentro de um MBSS, todas s˜ao capazes de se comunicar com as STAs vizinhas pelo enlace [se](#page-25-2)m fio e s˜ao capazes de transferir mensagens entre STAs que n˜ao conseguem se comunicar diretamente. Do ponto de vista da entrega de da[dos](#page-27-0), duas estações em um MBSS estão diretamente conectadas atrav´es da camada MAC, mesmo que n˜ao estejam uma no alcance da outra.

As STAs que pertencem a uma MBSS são denominadas, analogamente, *mesh* STAs. Tais STAs n˜ao podem ser membros de um IBSS ou de um BSS de infraestrutura e, portanto, não se comunicam com STAs que não pertençam a um MBSS.

Um MBSS pode acessar outros BSSs através do sistema de distribuição (DS) permitindo, assim, que uma *mesh* STA se comunique com outra STA. A comunica¸c˜ao depende de um componente arquitetural l´ogico denominado *mesh gate*. Um MBSS pode ser integrado a um BSS de infraestrutura, contanto que os APs desse BSS conectem-se ao mesmo DS ao qual o MBSS está conectado. A integração do MBSS com LANs que não sejam 802.11 depende da existência de um portal no DS; sendo assim, o *mesh gate* e o portal s˜ao elementos diferentes.

E poss´ıvel que elementos como os APs, portais e ´ *mesh gates* estejam no mesmo dispositivo, desde que possuam endereços MAC diferentes.

### **4.1**

<span id="page-25-2"></span><span id="page-25-1"></span><sup>1</sup> Basic Service Set, um conjunto de estações 802.11 que são capazes de comunicarem-se entre si

#### **Formato dos quadros**

Um quadro MAC genérico do padrão IEEE 802.11 pode ser visto na Figura 4.2. Os campos de controle do quadro, duração/ID, endereço 1 e FCS são obrigatórios em qualquer transmissão e constituem o formato mínimo de um quadro. Os outros campos só aparecem em alguns tipos de transmissão, e s˜ao [dete](#page-27-1)rminados pelo tipo e subtipo do quadro, indicados no campo de controle. Um quadro possui um dos seguintes tipos:

- *Controle* sinaliza procedimentos básicos de manutenção dos enlaces, como requisições e permissões de envio de dados;
- *Gerência* permite que a estação coopere ordenadamente com outras no estabelecimento de estruturas complexas de comunicação, como sistemas *ad hoc*, autenticáveis ou com múltiplos pontos de acesso;

*Dados* carrega efetivamente dados de protocolos superiores.

No que tange `a sele¸c˜ao de caminhos e troca de dados entre *mesh* STAs, funcionalidades introduzidas com a emenda 802.11s, as alterações mais relevantes se deram na definição do conteúdo dos quadros de dados e gerência.

#### **4.2 Descoberta da malha**

<span id="page-26-0"></span>As *mesh* STAs realizam dois tipos de varredura: ativa, onde disparam *probes*, e passiva, onde analisam *beacons* recebidos. Os *beacons* s˜ao enviados periodicamente por todas as *mesh* STAs do MBSS, e tem tempo de vida de apenas um salto. Neles, é distribuído o *perfil da malha* (vide seção 4.3).

De acordo com o resultado da varredura, as *mesh STAs* decidem dar início a uma nova MBSS ou participar de uma já existente. Caso escolha a última op¸c˜ao, deve iniciar um procedimento de *emparelhamento*, para que p[ossa](#page-26-1) enviar outros tipos de quadro a uma ou mais estações da MBSS.

<span id="page-26-1"></span>Um quadro de gerˆencia denominado *abertura de emparelhamento*, que contém parâmetros da malha, é enviado à transmissora do beacon. A estação que o recebe, caso concorde com os parâmetros, envia uma *confirmação de emparelhamento*. O procedimento é então repetido com sentidos invertidos. Um enlace emparelhado é estabelecido apenas depois que as duas estações tenham realizado este procedimento.

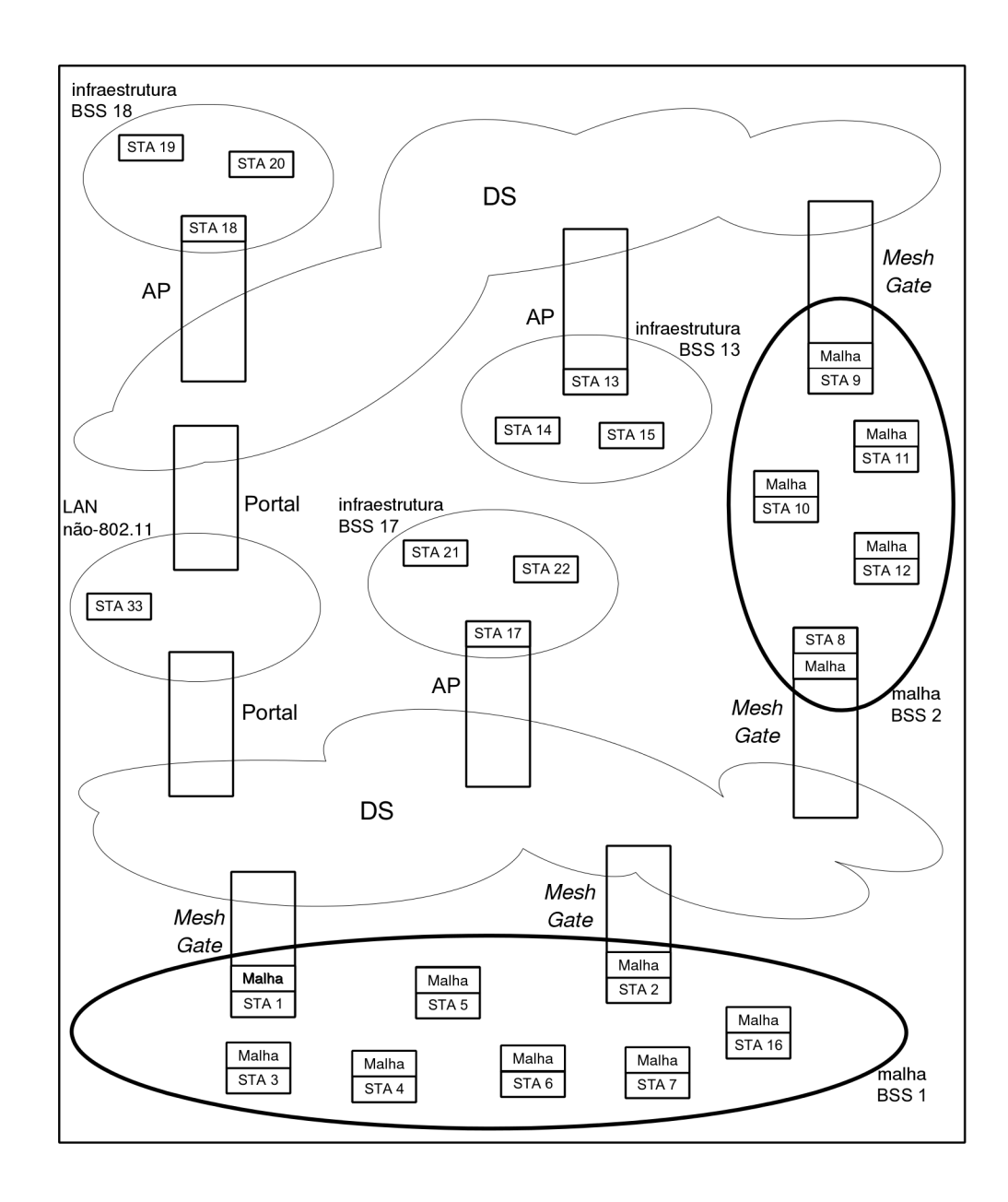

<span id="page-27-0"></span>Figura 4.1: Exemplo de MBSS — Adaptação de [1].

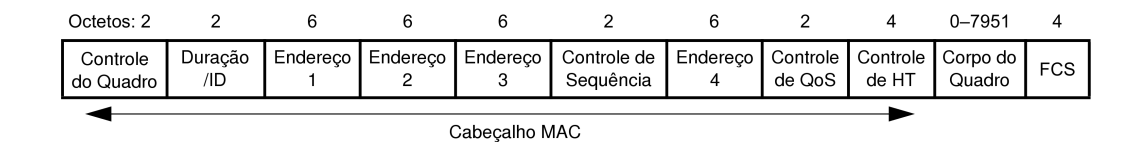

<span id="page-27-1"></span>Figura 4.2: Estrutura de um quadro MAC genérico do padrão IEEE 802.11 — Adaptação de [1].

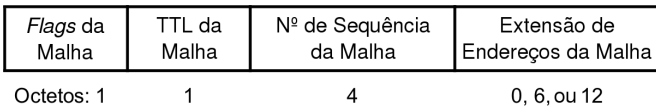

<span id="page-28-0"></span>Figura 4.3: Campo de controle de malha — Adaptação de [1].

#### **4.3 Perfil da malha**

O perfil de uma malha 802.11 é especificada através do seguinte conjunto de atributos:

- Um protocolo de seleção de caminhos;
- $-$  Um métrica de seleção de caminhos;
- $-$  Um modo de controle de congestão;
- Um método de sincronização;
- $-$  Um protocolo de autenticação.

Um perfil particular pode ser estabelecido por qualquer STA e divulgado durante a busca por uma MBSS. Outras estações podem, a partir dessa divulgação, ajustar os valores que caracterizam o perfil e integrar a MBSS com o perfil divulgado. Todos esses atributos possuem um identificador especificado pelo padr˜ao. *deres in merfil* particular pode ser estabelecido por qualquer<br>
durante a busca por uma MBSS. Outras estações podem<br>
divulgação, ajustar os valores que caracterizam o perfil e integral<br>
pelo padrão.<br>
As *mesh* STAs de um

As *mesh* STAs de uma MBSS devem utilizar um perfil em comum, ou seja, este conjunto de atributos deve ser o mesmo para todas. Uma estação n˜ao pode modificar nenhum desses atributos sem abandonar a MBSS.

O perfil da malha ´e sinalizado pelo identificador da malha e pelo elemento de *configura¸c˜ao da malha*, ambos presentes nos quadros de *beacon* e resposta à *probe*, de forma que as *mesh* STAs vizinhas à transmissora possam receber essas informações.

### **4.3.1 Controle da malha**

O campo de controle da malha está presente nos quadros de dados e nos de gerenciamento de subtipo *a¸c˜ao* e categoria *a¸c˜ao de multissalto*. Seu comprimento é variável, e possui o formato apresentado na Figura 4.3. E composto pelos seguintes subcampos:

*Flags da malha* na especificação atual, indica apenas o modo [de](#page-28-0) en-

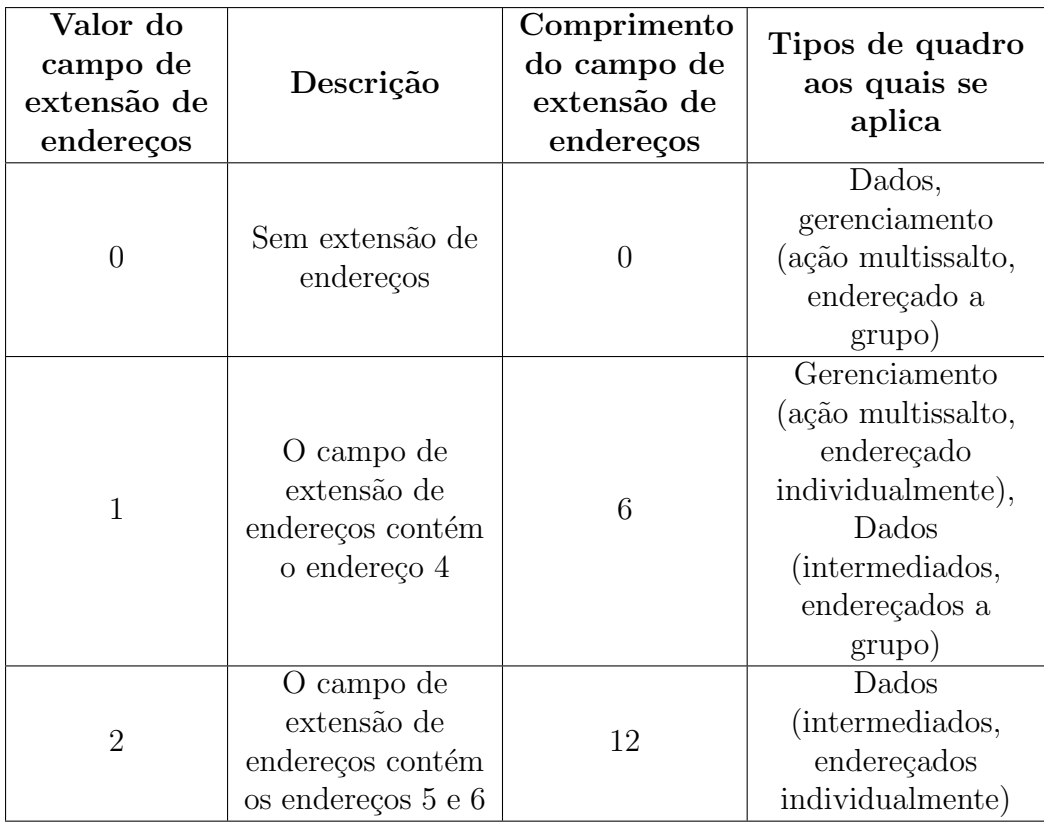

Tabela 4.1: Modo de endereçamento de um quadro de controle de malha.

- <span id="page-29-1"></span>*TTL da malha* contém o número restante de saltos para que o MSDU <sup>2</sup> ou /MMPDU <sup>3</sup> seja encaminhado;
- *N <sup>o</sup> de sequˆencia da malha* cada *mesh* STA possui um contador do n´ume[ro](#page-29-2) de quadros q[ue](#page-29-3) s˜ao disparados contendo o campo de controle da malha. O valor do contador é replicado neste campo;
- *Extensão de endereços* indica os endereços 4, 5 e 6 do quadro, conforme especificado no modo de endereçamento. O endereço 4 identifica a mesh *STA* fonte, enquanto os endereços 5 e 6 identificam fonte e destino do quadro, caso n˜ao sejam *mesh* STAs.

## **4.4 Airtime Link Metric (ALM)**

<span id="page-29-0"></span>A determinação da qualidade de um enlace da malha no padrão 802.11 tenta refletir a quantidade de recursos (i.e., tempo) de canal consumidos pela transmissão de um quadro. O padrão utiliza a aproximação definida na equação

<sup>2</sup>*MAC service data unit*

<span id="page-29-3"></span><span id="page-29-2"></span><sup>3</sup>*MAC management protocol data unit*

$$
c_a = \left[O + \frac{B_t}{r}\right] \frac{1}{1 - e_f} \tag{4-1}
$$

Onde:

- $-$  O *overhead* de acesso ao canal,  $O$ , é uma constante que reflete as características do meio físico, e leva em consideração, por exemplo, cabeçalho dos quadros PHY e sequências de treinamento;
- $B_t$  é o tamanho (em *bits*) de um quadro de testes, constante, igual a 8192;
- $-$  A taxa de transmissão  $r$  é dada em Mb/s;
- *e<sup>f</sup>* ´e a taxa de erros amostrada para os quadros de testes.

Falhas de transmissão derivadas da expiração do TTL de um quadro de testes não devem ser computadas no cálculo da taxa de erros, já que não refletem a qualidade do enlace.

Uma métrica *a* é melhor do que uma métrica *b* se e somente se  $a < b$ . Valores de ALM são agregados através da operação de adição.

Uma *mesh* STA pode pedir ou informar a atualização de métrica a uma outra *mesh* STA emparelhada atrav´es do quadro de *informe de m´etrica de enlaces da malha*. No caso de requisição, a estação que recebe o quadro deve realizar o cálculo da métrica e informá-lo à requerente. Ao receber a resposta, a *mesh STA* pode atualizar os dados de métrica locais de acordo com a informação recebida.

O padr˜ao determina a implementa¸c˜ao da *Airtime Link Metric* (ALM) por parte dos fornecedores, mas coloca seu uso como opcional.

#### **4.5 Hybrid Wireless Mesh Protocol (HWMP)**

# <span id="page-30-0"></span>O protocolo de malha sem fio híbrido (sigla HWMP, do inglês *Hybrid Wireless Mesh Protocol*) foi desenvolvido para seleção de caminhos em malhas sem fio IEEE 802.11s. Baseado no protocolo AODV, foi adaptado para aplicação no nível de enlace. Entre algumas diferenças, o HWMP possui evasão de colis˜oes e m´etrica particular, ao passo que o protocolo AODV define seu melhor caminho a partir da contagem do número de saltos. O padrão especifica que o protocolo deve ser implementado em todos os dispositivos que desejem compatibilidade, mas deixa sua utilização em aberto em favor de extensões do fornecedor. O nome "híbrido" provém da divisão do protocolo em duas partes: uma proativa e outra reativa.

## **4.5.1 Defini¸c˜oes**

O protocolo faz uso de *n´umeros de sequˆencia* (SN) para assegurar que os datagramas mais recentes possam ser distinguidos dos antigos. Cada STA <sup>4</sup> mantém seu próprio SN, propagando-o através dos elementos.

Uma *STA fonte* introduz um MSDU na MBSS. Pode ser que ela mesma tenha gerado o MSDU, ou que seja um *proxy mesh gate* que o recebeu de for[a](#page-31-0) da MBSS.

A STA que inicia o processo de descoberta de caminho é denominada *originadora*. A STA até a qual a originadora deseja estabelecer um caminho é chamada *objetivo* do caminho. As STAs que participam do caminho mas n˜ao s˜ao nem a originadora, nem o objetivo s˜ao denominadas *STAs intermedi´arias*.

Todas as STAs são conhecidas por seus endereços MAC, ou, simplesmente, *endereços.* O *caminho direto* segue o sentido da originadora em direção ao objetivo; o *caminho reverso*, o sentido contrário.

A *origem* do caminho é a STA a partir da qual se inicia um caminho. No caso do caminho direto, a origem ´e a STA originadora; no do caminho reverso, a objetivo. Analogamente, o *destino* ´e a STA na qual o caminho se encerrar´a, sendo, para os caminhos direto e reverso, a STA objetivo e a originadora, respectivamente.

As *informações de encaminhamento* são mantidas pelas STAs, para que possam tomar decis˜oes sobre a sele¸c˜ao dos caminhos. Elas s˜ao exclusivas para o destino de um caminho a partir de uma STA qualquer. Para cada um desses casos, há uma *STA precursora* e uma *sucessora* — ou *STA do próximo salto*. A STA sucessora é aquela que compõe o próximo salto em direção ao destino; a precursora, definida como a STA para qual a corrente é sucessora. Nas informações de encaminhamento, são armazenados seus endereços.

Um destino é considerado *inalcançável* por uma STA quando a sucessora que faz parte do caminho até ele não é mais utilizável, de acordo com as informações de encaminhamento.

A execução das rotinas de requisição de caminho proativa dependem da existência de ao menos uma *STA raiz*, dentro da MBSS, que periodicamente inicie rotinas de atualização dos caminhos através do envio de PREQs e RANNs, conforme poderá ser visto na seção 4.5.

A informação de encaminhamento possui uma *duração de vida* durante a qual permanece válida. Um número inteiro presente em um elemento HWMP

<span id="page-31-0"></span><sup>&</sup>lt;sup>4</sup>No decorrer dessa seção, toma-se a liberdade d[e id](#page-30-0)entificar *mesh* STAs simplesmente como STAs, a fim de evitar a repetição exaustiva do termo.

define por quantos saltos ele pode ser processado e propagado. Tal número é conhecido como *time to live (TTL) do elemento*.

#### **4.5.2**

### Quadro HWMP de seleção de caminhos da malha

O quadro HWMP de seleção de caminhos da malha é um quadro de gerenciamento, de tipo ação e subtipo ação da malha. É transmitido pelas STAs no estabelecimento, atualização e remoção de caminhos, e pode ser composto por quatro elementos de informação (IE, do inglês *information element*):

- $-$  Requisição de caminho (PREQ);
- Resposta de caminho (PREP);
- Erro de caminho (PERR);
- $-$  Anúncio da raiz (RANN).

Quadros HWMP de seleção de caminhos da malha podem conter um ou mais IEs. Cada elemento possui um identificador (ID) fixo, definido pelo padr˜ao e especificado adequadamente para cada elemento presente no quadro enviado.

 $\dot{E}$  importante esclarecer que as STAs destino e intermediárias atualizam as informações de encaminhamento até a STA precursora ao receber uma PREQ ou PREP. Em conjunto, as STAs pelas quais tais elementos passam utilizam as informações neles contidas para estabelecer o caminho até a origem.

Cada elemento de um quadro possui um campo que especifica seu ID, de acordo com o padrão, bem como um para o seu comprimento, que é variável. Os elementos devem especificar também seu TTL. Com exceção do elemento PERR, h´a ainda um campo dedicado a contagem de saltos entre a STA originária e a STA objetivo.

#### **PREQ**

Elementos de *requisição de caminho* (PREQ) são utilizados obrigatoriamente nas descobertas de caminho até uma ou mais STAs e na construção da ´arvore de caminhos at´e a STA raiz. Opcionalmente, podem ser utilizados na manutenção de um caminho já existente ou na confirmação do caminho para uma STA objetivo. Sua estrutura é apresentada na Figura 4.4.

No campo *flags*, é especificado:

- Se a STA originadora tamb´em ´e um *mesh gate*;
- O tipo da PREQ (proativa ou reativa);

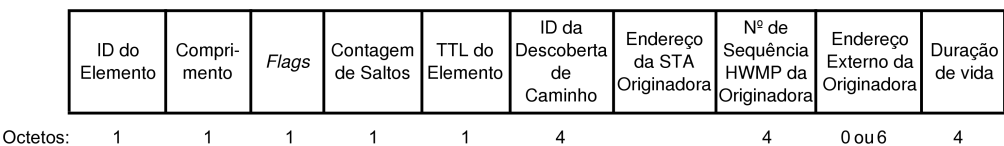

| Métrica | Contagem!<br>de<br>Obietivos | Flags do<br>Objetivo<br>#1 | Endereco<br>do<br>Obietivo<br>#1 | $N^{\circ}$ de<br>Sequência<br>HWMP do<br>Obietivo #1 | $\cdots$ | Flags do<br>Objetivo<br>#N | Endereco<br>do<br>Objetivo<br>#N | $N^{\circ}$ de<br>Sequência<br>HWMP do<br>Objetivo #N |  |
|---------|------------------------------|----------------------------|----------------------------------|-------------------------------------------------------|----------|----------------------------|----------------------------------|-------------------------------------------------------|--|
| 4       |                              |                            |                                  |                                                       | $\cdots$ |                            |                                  |                                                       |  |

Figura 4.4: Formato de um elemento PREQ — Adaptação de [1].

- O modo de endere¸camento (individual ou a um grupo);
- <span id="page-33-0"></span> $- A$  determin[a](#page-52-1)ção para as estações receptoras dispararem uma PREP proativa na recepção;
- Se a origem ´e um endere¸co externo `a MBSS, com a STA originadora atuando como *proxy*.

O elemento carrega o *endere¸co da STA originadora* e um *n´umero de sequˆencia HWMP da originadora*, que indica o processo de descoberta de caminho. Esse campo n˜ao deve ser confundido com a *ID de descoberta de caminho*, que identifica uma tentativa de descoberta de caminho disparada pela STA, e permite às estações receptoras verificar se o tratamento do elemento recebido já foi realizado alguma vez.

Caso o elemento aponte a existência de um endereço externo, o campo *endereço externo da originadora* apontará um endereço MAC externo à MBSS.

O campo *dura¸c˜ao da vida* indicar´a por quanto tempo as STAs que receberem o elemento devem considerá-lo válido.

O campo *m´etrica* acumula as m´etricas na medida em que a PREQ for encaminhada através da malha.

Uma PREQ pode endereçar mais de um objetivo, indicando quantos endereça no campo *contagem de objetivos*. Para cada um deles, haverá três campos disponíveis.

O *endere¸co do objetivo* ´e sempre especificado. As *flags do objetivo* indicam dois parâmetros: a política de disparo de PREPs pelas STAs intermediárias (TO, de *target only*, ou apenas objetivo) e o conhecimento de um n´umero de sequência HWMP da STA objetivo por parte da estação. Caso seja conhecido, o elemento o carregará.

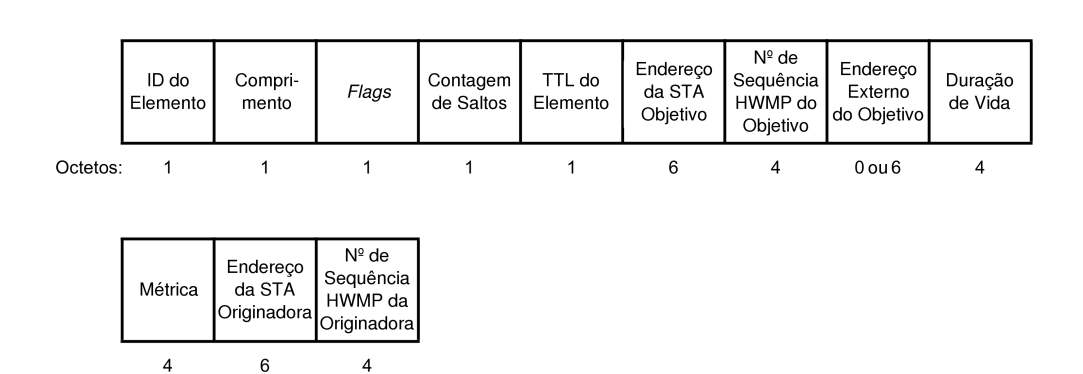

<span id="page-34-0"></span>Figura 4.5: Formato de um elemento  $PREF-Adaptação de [1].$ 

|          | ID do<br><b>IElemento</b> | Compri- TTL do<br>mento Elemento | Número<br>de<br>Destinos N | Flags<br>#1 | Endereco<br>do<br>Destino #1 | $N^{\circ}$ de<br>Sequência<br>HWMP #1 | Endereco<br>Externo do<br>Destino #1 | Código<br>de<br>IRazão #1 | $\cdots$ |
|----------|---------------------------|----------------------------------|----------------------------|-------------|------------------------------|----------------------------------------|--------------------------------------|---------------------------|----------|
| Octetos: |                           |                                  |                            |             |                              |                                        | 0 ou 6                               |                           |          |

<span id="page-34-1"></span>Figura 4.6: Formato de um elemento  $PERR - Adaptação de [1].$ 

#### **PREP**

Elementos de *r[es](#page-52-1)posta de caminho* (PREP) são utilizados em resposta a uma PREQ. O elemento possui alguns campos an´alogos aos de uma PREQ, que não serão reexplicados. Sua estrutura é apresentada na Figura 4.5.

No campo *flags* é especificado se o objetivo é um endereço externo à MBSS, com a STA objetivo atuando como *proxy*.

A PREP carrega o *endere¸co da STA objetivo*, bem como um *[n´um](#page-34-0)ero de sequˆencia do objetivo*.

Caso o elemento aponte a existência de um endereço externo, o campo *endereço externo do objetivo* apontará um endereço MAC externo à MBSS.

O *endereço da STA originadora* também é indicado no IE, bem como o *n´umero de sequˆencia HWMP da STA originadora*.

#### **PERR**

Elementos de *erro de caminho* (PERR) são utilizados no anúncio de um destino incalcançável. Sua estrutura é apresentada na Figura 4.6.

Um elemento PERR pode endereçar mais de uma STA. O campo *número de destinos* indica quantas STAs o elemento endereça. Para cada um deles, haverá quatro campos disponíveis.

No campo *flags* é especificado se há um endereço externo para o qual o PERR deve ser enviado. Caso haja, o campo *endereço do destino externo* é preenchido.

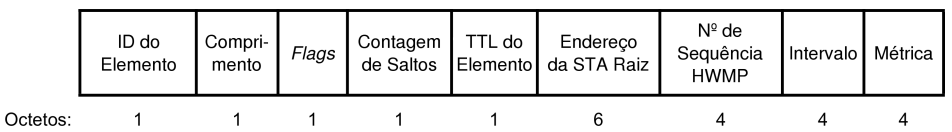

<span id="page-35-0"></span>Figura 4.7: Formato de um elemento RANN — Adaptação de [1].

O *endere¸co do destino* ´e indicado no IE, bem como um n´umero de sequência HWMP para o destino invalidado, caso aplicável, caso c[on](#page-52-1)trário, esse campo depender´a de outro, *c´odigo de raz˜ao*, que especifica o motivo do erro no caminho.

#### **RANN**

Elementos de *anúncio de raiz* (RANN) são utilizados apenas no o modo proativo de seleção de caminhos, para anunciar uma STA configurada como raiz. Esses elementos são enviados periodicamente pelas raízes de uma MBSS. Sua estrutura é apresentada na Figura 4.7.

No campo *flags* é especificado se a STA raiz é um *mesh gate*.

O elemento tamb´em especifica o *endere¸co da STA raiz*, junto a um *número de sequência HWMP.* 

O *intervalo* especifica o intervalo de tempo entre as transmissões periódicas dos RANNs.

#### **Endere¸camento**

O funcionamento do HWMP depende, obviamente, do sistema de endereçamento empregado nos quadros HWMP de seleção de caminhos da malha.

Como visto, um quadro de gerência possui três campos de endereço e, nas MBSS, o endereço 3 é normalmente utilizado para validação de quadros endereçados a grupos, confirmando se a estação transmissora o quadro é uma STA emparelhada com a receptora. Para os quadros HWMP de seleção de caminhos da malha, essa determinação é verdadeira e, por isso, os endereços 2 e 3 do quadro MAC são iguais. O endereço 2, em todos os casos, é o da STA transmissora do quadro. O preenchimento do endereço 1 se dá de acordo com os casos enumerados na tabela 4.2.

### **4.5.3** Seleção de caminhos reativa

Uma STA fonte que necessite encontrar um caminho até uma STA destino utilizando a sele¸c˜ao de caminhos reativa dispara uma PREQ em *broadcast*,
| IE          | Endereçamento | Caso                                                                                                    | Endereço 1                                                                                                    |
|-------------|---------------|----------------------------------------------------------------------------------------------------|----------------------------------------------------------------------------------------------------|
| PREQ        | A grupo       | Descoberta<br>$\mathrm{d}\mathrm{e}$<br>$ca-$<br>minho (transmissão<br>original),<br>manu-<br>tenção de caminho<br>(transmissão)<br>origi-<br>nal), PREQ proativa<br>(transmissão origi-<br>nal), propagação | Endereço do grupo                                                                                                    |
|             | Individual    | Confirmação do cami-<br>nho à raiz                                                                                                    | Endereço 2 do quadro<br>que continha a RANN<br>que disparou a PREQ<br>Endereço da suces-                                                  |
|             |               | Propagação                                                                                                    | sora até a STA identi-<br>ficada como objetivo<br>na PREQ recebida                                                                        |
| PREP        |               | Transmissão original,<br>resposta<br>imediata,<br>PREP proativa                                                                                                    | Endereço<br>da<br>suces-<br>sora até a STA iden-<br>tificada como origina-<br>dora na PREQ que<br>disparou a PREP                         |
|             |               | Propagação                                                                                                    | Endereço<br>da suces-<br>sora até STA identi-<br>ficada como origina-<br>dora na PREP rece-<br>bida                                       |
| <b>PERR</b> | Individual    | Transmissão original:<br>sucessora inutilizável                                                                                                    | Endereço de cada um<br>dos precursores para<br>o qual a informação<br>encaminhamento<br>$\mathrm{d}\mathrm{e}$<br>ativa foi invalidada    |
|             |               | Transmissão original:<br>informação de enca-<br>minhamento ausente<br>Transmissão original:<br>informação de <i>proxy</i><br>inutilizável                                                                    | da<br>Endereço<br>trans-<br>missora do<br>quadro<br>que disparou o PERR<br>Endereço de<br>cada<br>uma das STAs empa-<br>relhadas vizinhas |
|             |               | Propagação                                                                                                    | Endereço de cada um<br>dos precursores para<br>o qual a informação<br>encaminhamento<br>$\mathrm{de}$<br>ativa foi invalidada             |
|             | A grupo       | Todos                                                                                                    | Endereço do grupo                                                                                                    |
| <b>RANN</b> | A grupo       | Todos                                                                                                    | Endereço do grupo                                                                                                    |

Tabela 4.2: Endereçamento dos quadros de gerenciamento que carregam as IEs de seleção de caminhos da malha.

especificando a STA objetivo e inicializando o valor da métrica no IE a ser enviado.

Se o número de sequência da PREQ recebida por uma STA for maior do que o armazenado nas informações de encaminhamento, ou se o número for o mesmo mas as informações de métrica, melhores, a STA cria ou atualiza as informações do caminho até a originadora e propaga o IE para seus vizinhos. Antes de propagá-la, contudo, atualiza suas informações de métrica.

Ao receber a PREQ, A STA objetivo envia uma PREP endereçada à originadora. STAs intermediárias que contenham em suas informações de encaminhamento um caminho até a STA objetivo, por sua vez, avaliam o valor da *flag* TO para decidir o que fazer com a PREQ recebida.

- Se TO=1, a STA intermediária encaminha a PREQ até a STA objetivo sem responder à requisição, mesmo que tenha uma informação de encaminhamento válida até a STA objetivo;
- Se TO=0, é permitido que a STA intermediária envie uma PREP à originadora caso possua uma informação de encaminhamento válida até o objetivo. Além disso, deve continuar o encaminhamento da PREQ até a STA objetivo, alterando a *flag* TO para 1, evitando assim que as STAs intermediárias subsequentes também respondam à PREQ.

O valor padrão para a *flag* TO é 1.

## **4.5.4** Seleção de caminhos proativa

A seleção de caminho proativa faz uso de dois mecanismos para disseminar as informações de seleção de caminhos: PREQs proativas e RANNs.

#### **Uso de PREQs proativas**

A STA raiz envia periodicamente PREQs em *broadcast* e com a *flag* TO igual a 1. Tais IEs são chamados PREQs proativos.

Uma STA, ao receber uma PREQ proativa, avalia se o número de sequência deste IE é maior que o armazenado nas informações de encaminhamento, ou igual, com informação de métrica melhor. Em caso positivo, cria ou atualiza a informação de encaminhamento até a raiz e, após isso, atualiza o campo de m´etrica e a contagem de saltos da PREQ recebida antes de retransmiti-la, bem como guarda essas informações para si.

O envio de PREPs por parte das STAs que receberem a PREQ depende da avalia¸c˜ao da *flag* de PREP proativa.

- Se a *flag* de PREP proativa for igual a 0, a STA receptora da PREQ deve emitir uma PREP endereçada à raiz apenas quando quiser enviar dados a ela.
- Caso a *flag* seja igual a 1, a STA receptora deve enviar uma PREP `a raiz, tendo dados a enviar ou não.

### **Uso de RANNs**

Um RANN é disparado periodicamente pela STA raiz. A informação nele contida é utilizada para atualizar as métricas das STAs que o recebem em direção à raiz. Entretanto, a recepção do RANN não estabelece um caminho. As STAs que devem criar ou atualizar um caminho para a raiz enviam uma PREQ *unicast* a ela através da STA pela qual recebeu o RANN. A raiz responde a cada uma delas com uma PREP, estabelecendo assim as duas direções do caminho.

O elemento RANN tamb´em pode ser transmitidos em quadros de *beacon*.

# **5 Algoritmo**

O protocolo HWMP n˜ao considera a possibilidade de utilizar caminhos diferentes nos sentidos direto e reverso. Pode ser, portanto, que, em alguns casos, a malha 802.11 esteja sendo subutilizada, devido a fatores como os vistos nas seções 2.3 e 2.4.

Todavia, neste trabalho, prop˜oe-se um conjunto de medidas complementares que podem ser tomadas para que o tratamento de caminhos assim´etricos seja possív[el. E](#page-15-0)s[te c](#page-16-0)onjunto, unido à implementação convencional do protocolo HWMP, será identificado como AA-HWMP — *asymmetry-aware* HWMP, ou HWMP ciente de assimetria.

O desenvolvimento do algoritmo que será apresentado foi guiado por duas premissas, a seguir:

- $-$  A abordagem de realização das modificações procurou minimizar poss´ıveis quebras de compatibilidade entre o protocolo original e o alterado;
- Optou-se por direcionar o estudo a detalhes conceituais, deixando de lado especificidades técnicas como, por exemplo, em qual quadro um possível novo campo deveria ser inserido, qual seu tamanho, etc. Isto posto, o formato dos quadros e IEs é mantido, introduzindo-se apenas diferenças em seus tratamentos, de forma a torná-las facilmente integráveis às implementações originais.

## **5.1 Modifica¸c˜oes**

#### **Ciclos de estabelecimento de caminho**

Pode-se dizer que o procedimento para estabelecimento de comunicação bidirecional do HWMP possui apenas um ciclo, dividido em dois atos: a requisição de um caminho, com o envio de uma PREQ, e sua confirmação, com uma PREP.

No caso do AA-HWMP, para o mesmo fim, utilizam-se dois ciclos: um estabelece o caminho reverso e, outro, o direto.

Uma *STA requisitante* que deseje se comunicar com outra, denominada *STA requisitada*, deve iniciar o primeiro ciclo de estabelecimento de caminho, enviando uma PREQ endereçada à STA requisitada. Não há diferença alguma no conteúdo deste IE quando comparada à disparada num procedimento HWMP.

A STA requisitada dispara uma PREP ao receber o IE e inicia o segundo ciclo de estabelecimento de caminho. Nele, a STA atualiza seu número de sequência HWMP e envia uma PREQ, com campo  $TO=1$ , à STA requisitante. Ao recebˆe-la, a requisitante envia a PREP *atrav´es do caminho descoberto no primeiro ciclo*. Para fins de brevidade, os IE disparados pelo AA-HWMP no primeiro ciclo ser˜ao chamados de PREQ1 e PREP1, o os disparados no segundo ciclo, de PREQ2 e PREP2.

#### Mapa de requisições

O início do segundo ciclo do estabelecimento do caminho é controlado atrav´es de um *mapa da requisi¸c˜oes*. Esta estrutura armazena, para cada STA, informações sobre os procedimentos iniciados.

Ao inciar o procedimento, a STA armazena no mapa o endereço MAC da STA requisitada, a fim de identificar a descoberta de caminho iniciada, e um tempo de vida durante o qual a informação é valida; na implementação corrente, o tempo é igual ao tempo de vida padrão de um caminho conforme definido na configuração do protocolo HWMP. Caso a STA requisitada já esteja presente no mapa, o tempo de vida da descoberta de caminho é atualizado apenas se o novo valor for maior do que o corrente. Ao receber uma PREQ, a STA verifica no mapa de requisições se há um procedimento de descoberta v´alido. Em caso positivo, dispara apenas a PREP2; em caso negativo, dispara a PREP1 e a PREQ2. O fluxograma de funcionamento do protocolo após a recepção de uma PREQ pela STA, levando em conta o mapa de requisições, pode ser visto na Figura 5.1.

#### Informações de encaminhamento primária e secundária

A existência de do[is c](#page-41-0)iclos de requisições pode causar conflito das informações de encaminhamento em alguns casos, como o exemplificado na Figura 5.2. Nela são apresentados dois instantes distintos de uma seleção de caminhos típica do protocolo AA-HWMP. A STA  $I_1$  participa dos caminhos descobertos no primeiro e do segundo ciclo. No instante (i), ela recebe a PREP1 de su[a p](#page-42-0)recursora e a envia para sua sucessora. No instante (ii), recebe uma das cópias da PREQ2, que é transmitida ao grupo, e a encaminha.

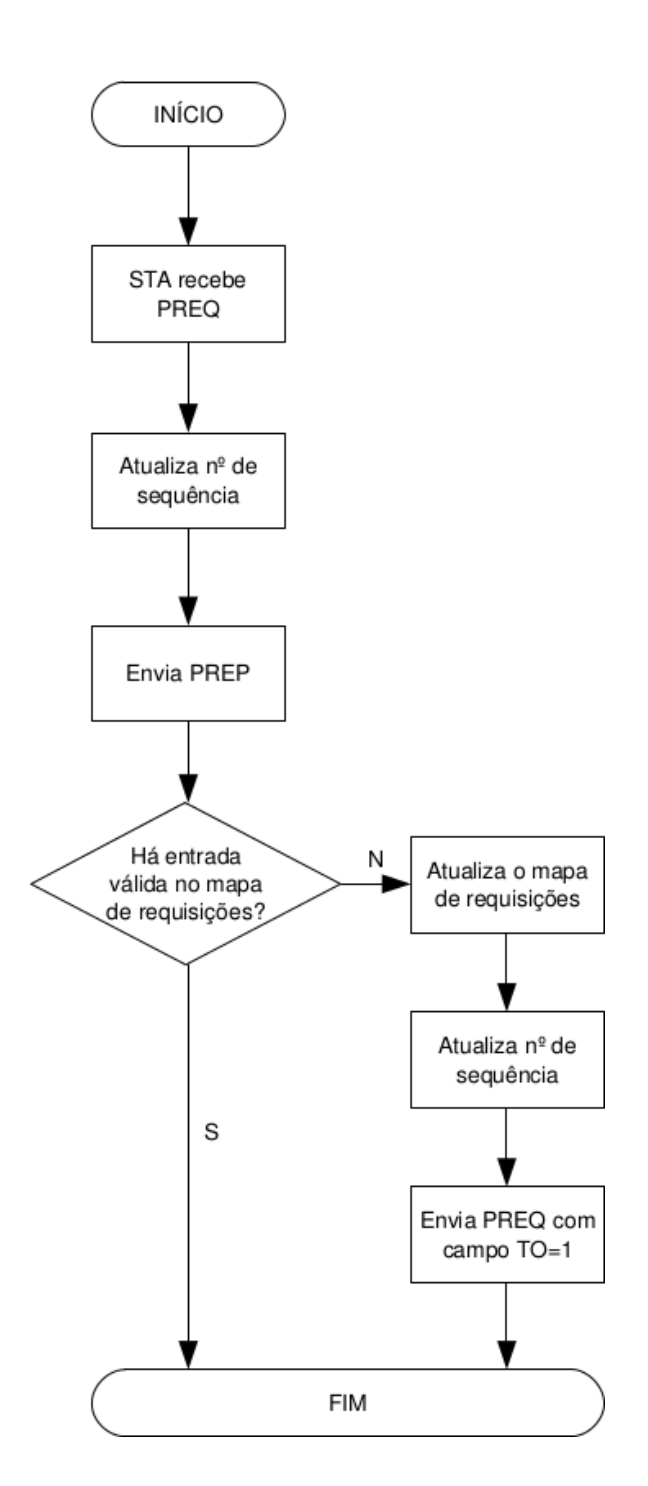

<span id="page-41-0"></span>Figura 5.1: Fluxograma da recepção de uma $\mathrm{PREQ}$  pelas STAs.

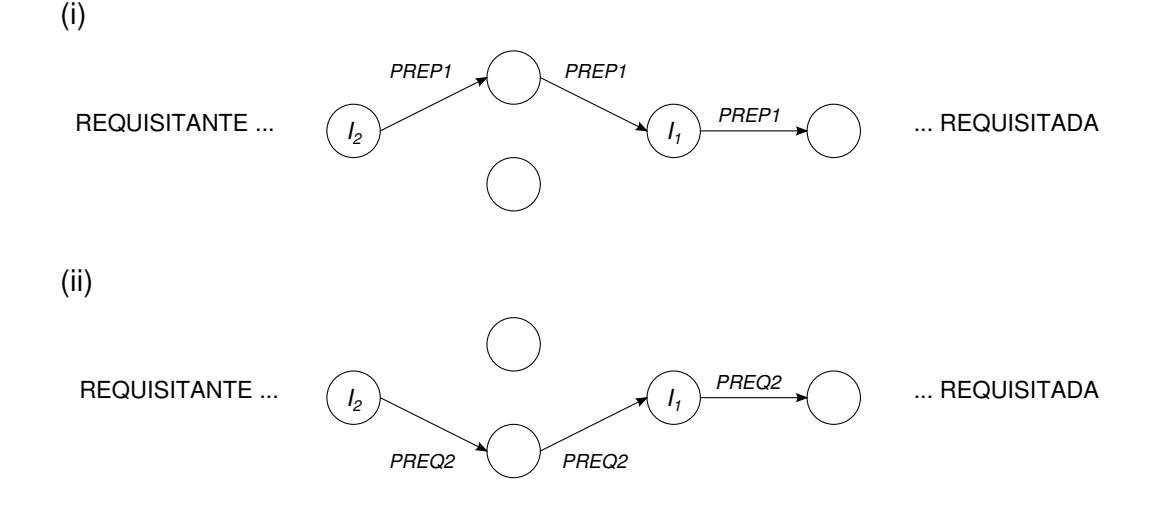

Figura 5.2: Dois instantes distintos da seleção de caminhos do protocolo AA-HWMP: (i) o envio da PREP do primeiro ciclo e (ii) o envio da PREQ do segundo ciclo. As setas denotam o sentido do caminho que está sendo formado, contrário ao de propagação dos IEs.

<span id="page-42-0"></span>No protocolo HWMP, a atualização das informações de encaminhamento depende dos valores do número de sequência e da métrica presentes na IE recebida, nessa ordem. E trivial notar que, após a ocorrência dos dois eventos, apenas um deles — o de maior número de sequência, ou, no caso de empate, o de menor métrica — terá tido influência sobre as informações de encaminhamento da STA. Essa situação afeta negativamente não apenas a escolha do melhor caminho, mas também a propagação de PERRs, dependentes da informação sobre os precursores da STA para um dado caminho; note que os precursores de uma STA podem ser diferentes nos dois casos, como ocorre com a STA  $I_2$ . Vale também ressaltar que não é possível a uma STA que recebe uma PREQ saber quem serão os precursores do caminho que será formado, já que não há referências sobre o caminho até que a PREQ chegue à STA objetivo.

O protocolo AA-HWMP, para contornar esse problema, faz uso de dois repositórios de informações de encaminhamento, um para a primária e outro para a secundária, para que não haja conflito entre as informações coletadas por PREQs e PREPs. A influência dos IEs no preenchimento dessas informações ´e detalhada na tabela 5.1. O encaminhamento dos quadros que n˜ao sejam de gerenciamento e contenham IEs de seleção de caminhos pode se dar por qualquer um dos caminhos presentes nos repositórios de informações de encaminhamento.

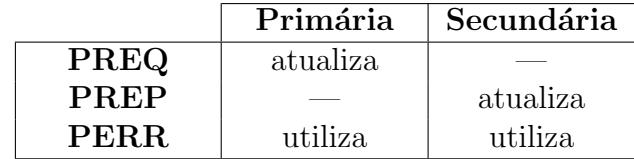

Tabela 5.1: Influência dos IEs no preenchimento das informações de encaminhamento da malha.

#### **Considera¸c˜oes adicionais e trabalhos futuros**

Alguns problemas que não foram tratados durante o desenvolvimento da proposta devem ser enumerados; eles constituem possíveis temas para trabalhos futuros.

- *Diminuição do overhead do protocolo* Devido à possibilidade de uso das informações de encaminhamento secundárias para a transmissão de dados, há um *overhead* sobre uma determinada sequência de saltos quando os caminhos encontrados no primeiro e no segundo ciclo de descobertas coincidem. Uma forma de mitigar tal *overhead* seria indicar, em algum campo dos IEs de seleção de caminho do segundo ciclo (em particular a PREQ2), se em algum momento o caminho encontrado por ela divergiu do selecionado no primeiro ciclo. Além da modificação do formato dos IEs, essa abordagem exigiria alguma sincronia entre a PREP1 e a cópia da PREQ2 que passa pelas STAs selecionadas no primeiro ciclo, o que introduziria uma complexidade desnecessária à solução.
- *Tratamento de emparelhamento* O protocolo de gerência de emparelhamento (PMP) impede que duas estações sejam emparelhadas quando não conseguem comunicar-se mutuamente. A exploração dos casos de unidirecionalidade poderia trazer maiores ganhos ao AA-HWMP, mas a modificação do PMP para tal fim implicaria em um desvio significativo do escopo da pesquisa.
- *Conflito de informa¸c˜oes de encaminhamento* Os problemas de conflito de informações de encaminhamento tornam impossível a coexistência entre as estações que utilizam o AA-HWMP e estações não-modificadas em uma mesma MBSS. Ainda tomando como exemplo a Figura 5.2, caso as estações $\mathcal{I}_1$  ou $\mathcal{I}_2$ utilizassem o protocolo HWMP, a sanidade da seleção de caminhos estaria comprometida, pois n˜ao haveria como garantir a qual ciclo de descoberta as informações de encaminhamento [dess](#page-42-0)as STAs fariam referência.

# **6 Simula¸c˜oes e resultados**

### **6.1 ns-3**

Para a análise de desempenho das modificações, foi utilizado o simulador de rede por eventos discretos ns-3 <sup>1</sup> . Simuladores de eventos discretos utilizam listas de ocorrências — denominadas eventos — agendadas no tempo, estabelecendo uma política de manutenção das relações causais entre eles. Tal modelo pode ser aplicado na maioria das [sim](#page-44-0)ulações de redes, onde o envio e recepção de dados s˜ao eventos discretos.

O simulador implementa uma das propostas da emenda IEEE 802.11s, mais especificamente, o *draft* 3.0, que possui algumas diferenças em relação à vers˜ao final. Entretanto, isso n˜ao constitui um problema, dado que as propostas deste trabalho puderam ser aplicadas da mesma forma.

### **6.2 Modelagem da simula¸c˜ao**

As simulações realizadas neste trabalho são evoluções de um exemplo distribuído com o ns-3, para simulação de malhas 802.11s, com vários parâmetros de configuração, Nelas, uma grade de  $n \times n = N$  dispositivos IEEE 802.11s ´e alocada, e alguns dispositivos transmitem datagramas UDP que os receptores dever˜ao retransmitir, um procedimento denominado *echo*. Os seguintes parâmetros foram mantidos fixos para todas as simulações:

- $-$  Espaçamento de 50 m entre duas STAs horizontal ou verticalmente adjacentes;
- Pacotes de 1024 *bytes*, enviados em intervalos de 0.1s (o que implica em uma CBR de 10kbps);
- Tempo total de funcionamento de 2 minutos;
- $-$  Canal de rádio único;
- $-$  Não há nó raiz.

<span id="page-44-0"></span> $<sup>1</sup>$ http://nsnam.org</sup>

A simulação utiliza, por padrão, um modelo de perdas de propagação chamado *log-distância*, em que as perdas de potência são dadas por uma função do logaritmo da distância entre duas STAs. Além disso, para que haja assimetria nos enlaces, antes do início da simulação é determinada, a partir de uma variável aleatória uniforme, uma perda entre 0 dB e 12 dB para cada par ordenado de STAs; tal valor é adicionado às perdas de potência indicadas pelo modelo log-distância. Como as simulações da versão do ns-3 utilizadas utilizam um *seed* fixo <sup>2</sup>, é possível comparar simulações de versões diferentes dos protocolos de seleção de caminhos.

As duas pilhas de protocolo, HWMP e AA-HWMP, foram testadas em separado. A [d](#page-45-0)efinição do número de STAs  $N_p$  que participam ativamente da simulação, gerando dados, se dá de acordo com a equação

$$
N_p = \begin{cases} N_p' & \text{se } N_p' \text{ é par} \\ N_p' - 1 & \text{se } N_p' \text{ é impar} \end{cases} ; N_p' = \sqrt{N} + d\left(\frac{N}{2} - \sqrt{N}\right) \tag{6-1}
$$

Foi definido, heuristicamente, que as simulações contêm no mínimo  $\sqrt{N}$ estações ativas, e no máximo  $N/2$ .  $N_p$  é calculado a partir de uma interpolação entre os dois valores, de acordo com o fator de densidade de tráfego  $d \in [0, 1]$ . Pretende-se, com os valores de máximo e mínimo, respectivamente, que os casos extremos sejam formados por poucas STAs comunicando-se, simulando um ambiente com poucas interferências; e por muitas STAs utilizando o meio, em um ambiente com muitas interferências, mas não saturado.

Uma metade dos nós participantes é formada de dispositivos clientes, que transmitem pacotes; a outra metade, de dispositivos servidores, que envia os pacotes de volta ao transmissor. Dentro da grade, a posição de um cliente é simétrica à do servidor com o qual se comunica. O posicionamento das STAs participantes tende a ser uniforme e é ajustado de acordo conforme o valor de *d*, conforme pode ser visto nos exemplos apresentados na Figura 6.1 e no código-fonte do programa, no Apêndice A.5. Resumidamente, quanto maior o valor de  $d$ , mais densa será a malha no que diz respeito às STAs participantes.

As STAs iniciam o serviço de *echo* uma por vez, em intervalos d[e 10](#page-46-0)<sup>−5</sup> s, intercalando clientes com servidoras. Es[se p](#page-74-0)rocedimento de inicialização tenta contornar um problema da implementação de retardos de transmissão no ns-3. Retardos de transmissão mal simulados levam ao disparo de datagramas em momentos iguais, aumentando drasticamente o número de colisões e impossibilitando a comunicação entre as STAs.<sup>3</sup>.

<sup>2</sup>http://www.nsnam.org/docs/release/3.14/manual/html/random-variables.html

<span id="page-45-1"></span><span id="page-45-0"></span><sup>&</sup>lt;sup>3</sup>Mais informações sobre esse problema podem ser encontradas em  $\hbar$ *ttp://thread.* gmane.org/gmane.network.simulator.ns3.user/706[9/](#page-45-1)*⟩*

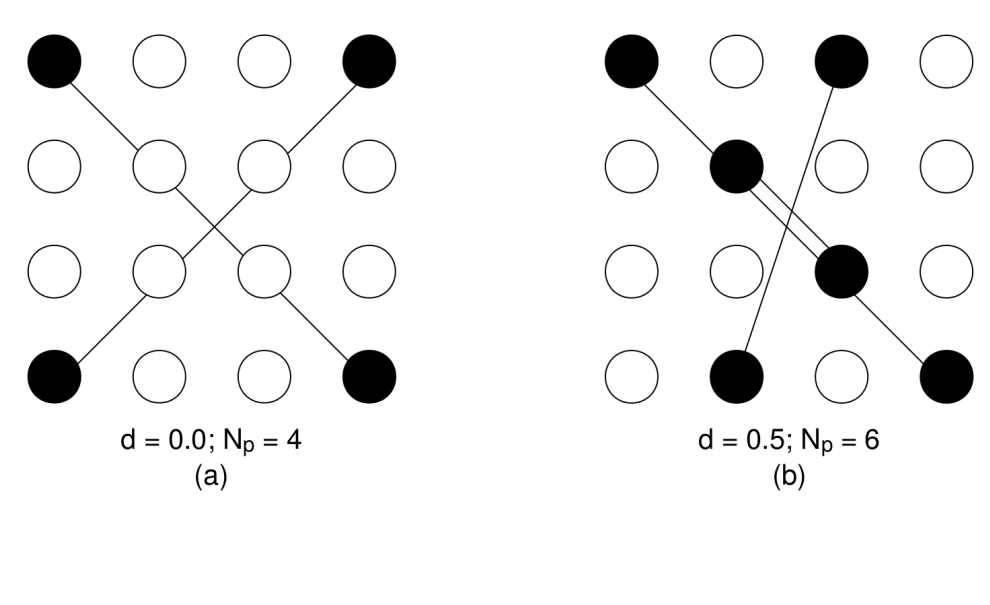

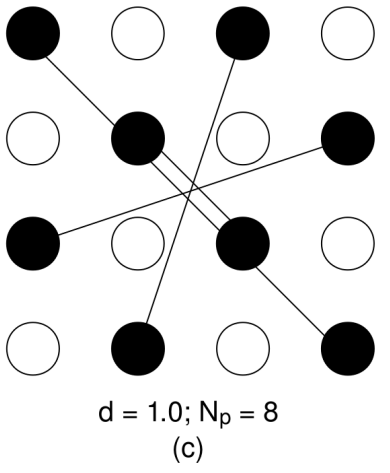

Figura 6.1: Influência dos valores de  $d$  — e, por consequência, de  $N_p$  — na escolha e comunicação dos nós de uma malha  $4 \times 4$  durante a simulação.

<span id="page-46-0"></span>Os valores alterados a cada execução das simulações foram:

- − O número de nós em cada lado da grade,  $n \in \{3, 4, 5, 6\}$ ;
- O fator de densidade de tr´afego, *d ∈ {*0*.*0*,* 0*.*25*,* 0*.*5*,* 0*.*75*,* 1*.*0*}*.

E importante salientar que a seleção automática dos nós participantes acabou gerando configurações de malha idênticas em cada um dos seguintes casos:

- Malha 3 *×* 3, densidades 0.0, 0.25 e 0.5;
- Malha 3 *×* 3, densidades 0.75 e 1.0;
- Malha 4 *×* 4, densidades 0.5 e 0.75;

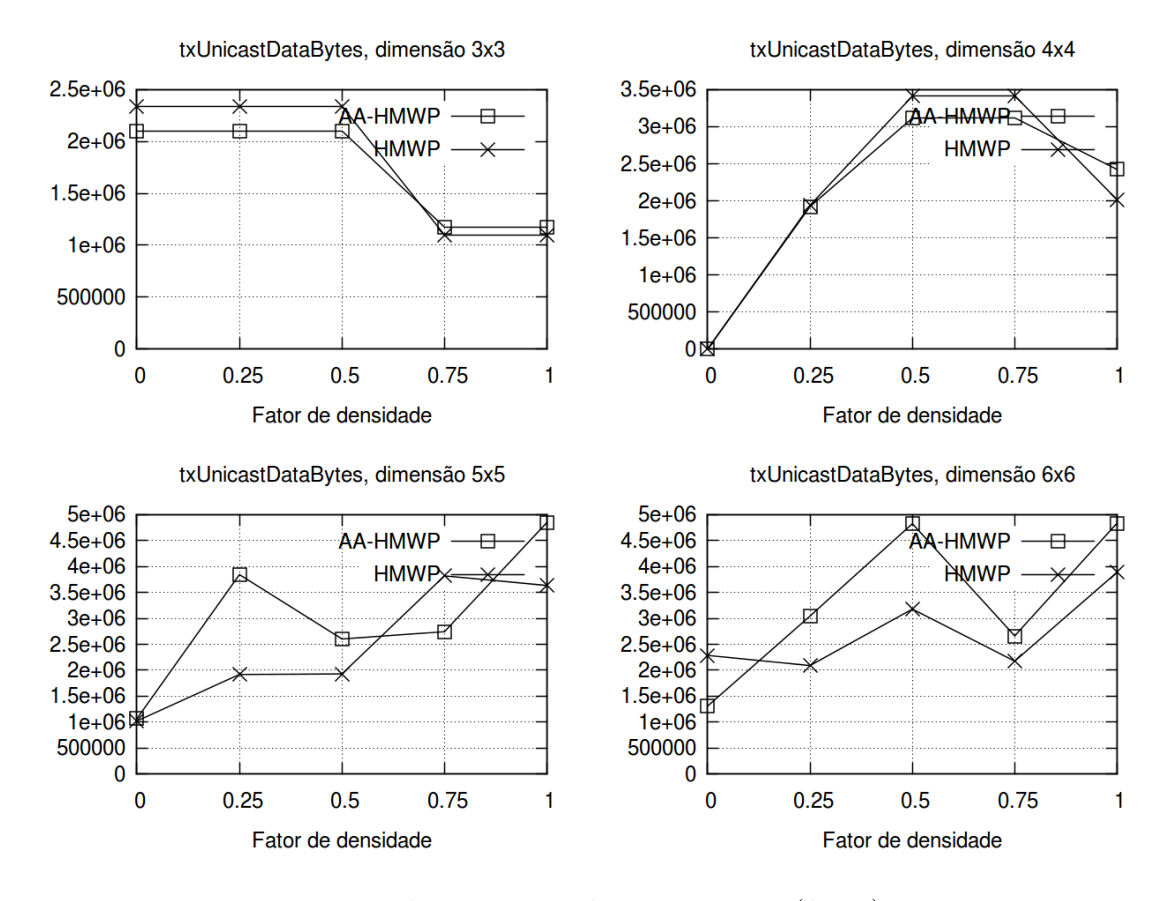

<span id="page-47-0"></span>Figura 6.2: Dados transmitidos em *unicast* (*bytes*).

## **6.3 An´alise dos resultados**

O desempenho do protocolo AA-HWMP foi comparado ao do HWMP de acordo com o volume de dados e de quadros de gerenciamento trafegados na malha para cada um dos dois casos.

Os valores iguais a zero para todos os experimentos da malha 4 *×* 4 de densidade 1.0 devem-se ao problema de implementação de retardos de transmissão do ns-3 especificado na seção anterior.

Na transmissão de dados, as modificações trouxeram ganhos sensíveis nas malhas de maior dimensão; algumas vezes, em mais de 100% (Figura 6.2). Observa-se que, na maioria dos casos, h´a um m´aximo de dados transmitidos em densidades medianas. Excetuando-se a malha  $3 \times 3$ , há uma tendência de aumento da quantidade de dados transmitidos com o aumento da densi[dade](#page-47-0), o que ´e esperado. Quedas nesses valores em maiores densidades, entretanto, podem ser explicadas pela maior ocupação do canal devido ao maior tráfego. O pior desempenho em dimens˜oes menores pode ser explicado pelo menor n´umero de saltos necessários para transmissão dos dados. O envio de mais quadros de controle por parte do AA-HWMP seria um fator negativo, portanto.

Sobre a recepção dos dados (Figura 6.3), pode se dizer que o desempenho

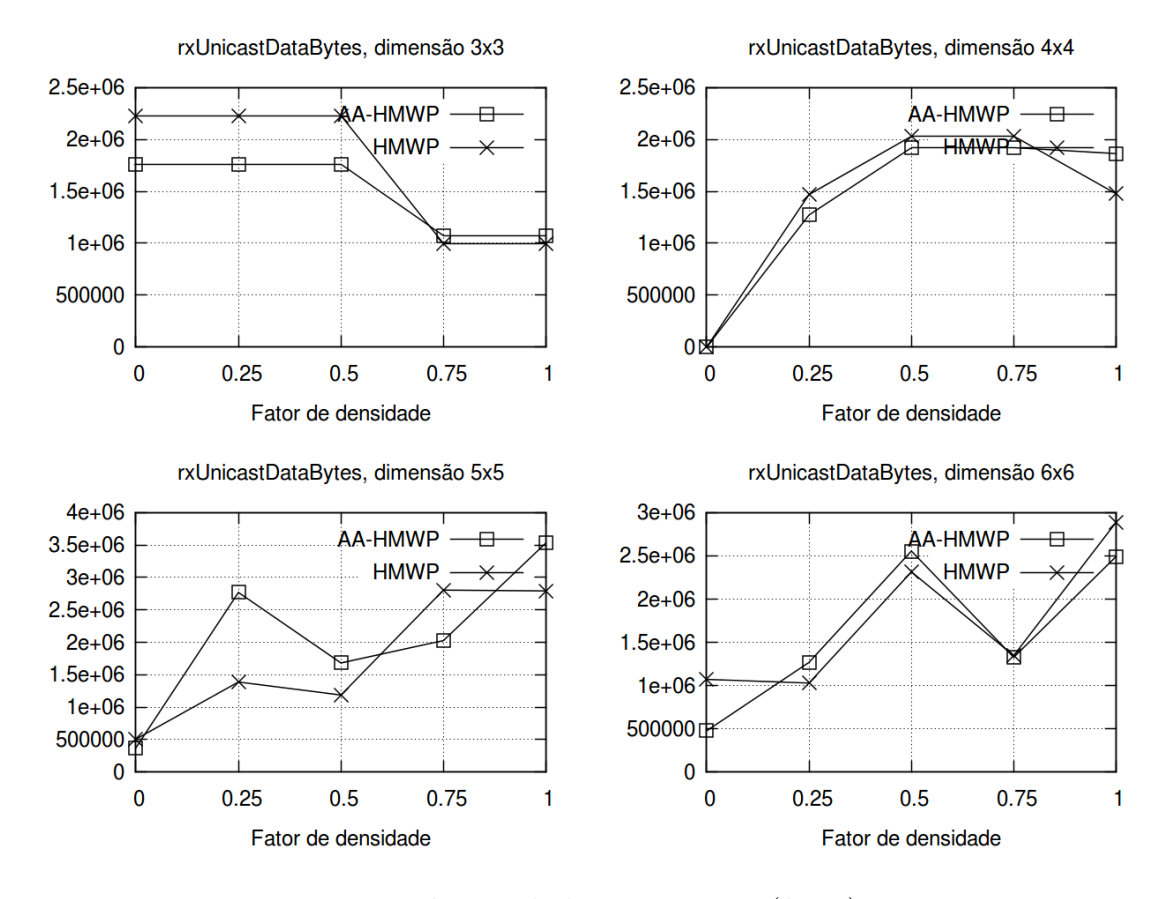

Figura 6.3: Dados recebidos em *unicast* (*bytes*).

dos protocolos se equivale para as malhas de dimensão maior do que  $3 \times 3$ , obtendo ocasionalmente uma quantidade bem maior de *bytes* transmitidos. Vale lembrar que em [14] constatou-se menor eficácia do tratamento de assimetria em casos de baixa mobilidade, como o simulado.

A quantidade de PREQs disparadas (Figura 6.4), em geral, cresceu acompanhando o aumento de [de](#page-53-0)nsidade da malha, o que pode ser explicado tanto pelo envio de uma PREP a mais para cada requisição de caminho e pela maior interferência entre as STAs nos casos de maior [den](#page-49-0)sidade. A quantidade de PERRs disparadas (Figura 6.5) tendeu à diminuição em dimensões maiores, devido à redundância implícita na existência das informações de encaminhamento primária e secundária.

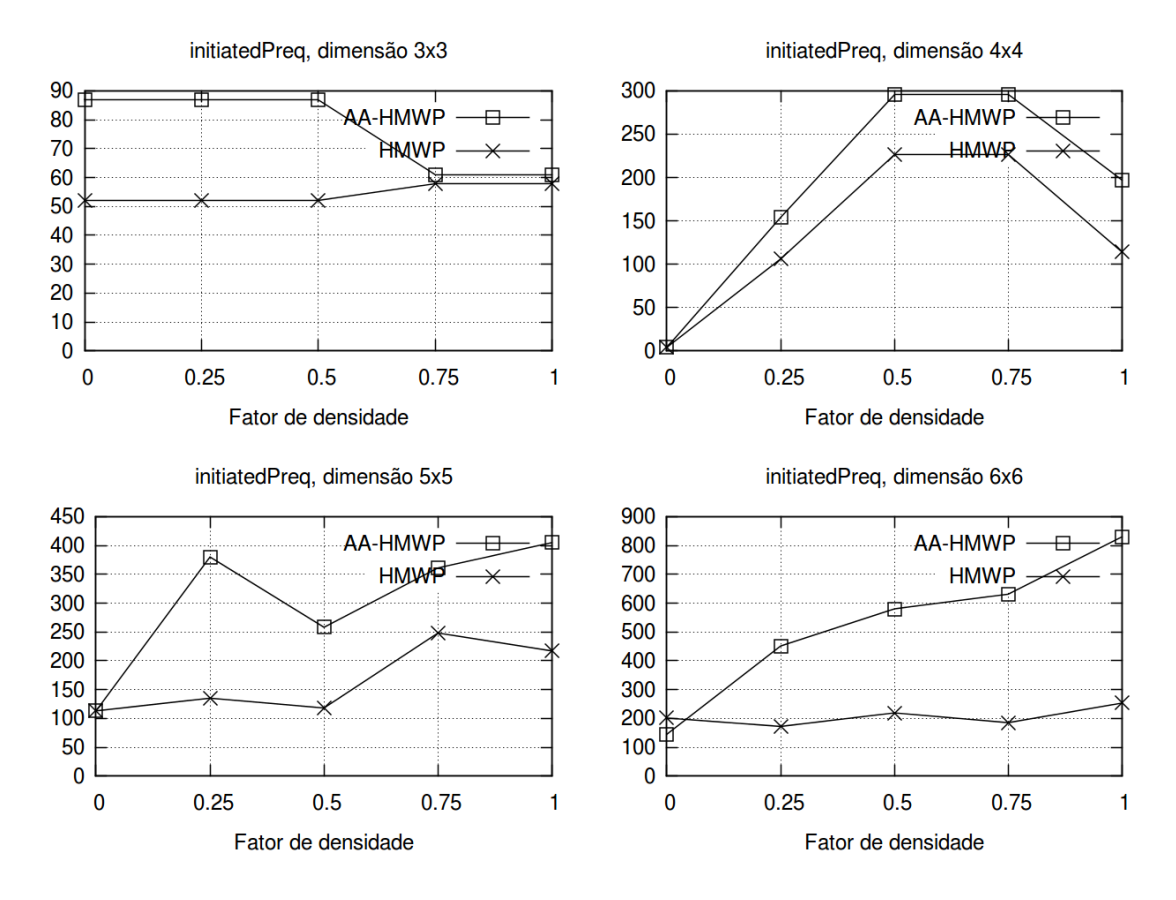

<span id="page-49-0"></span>Figura 6.4: PREQs iniciadas.

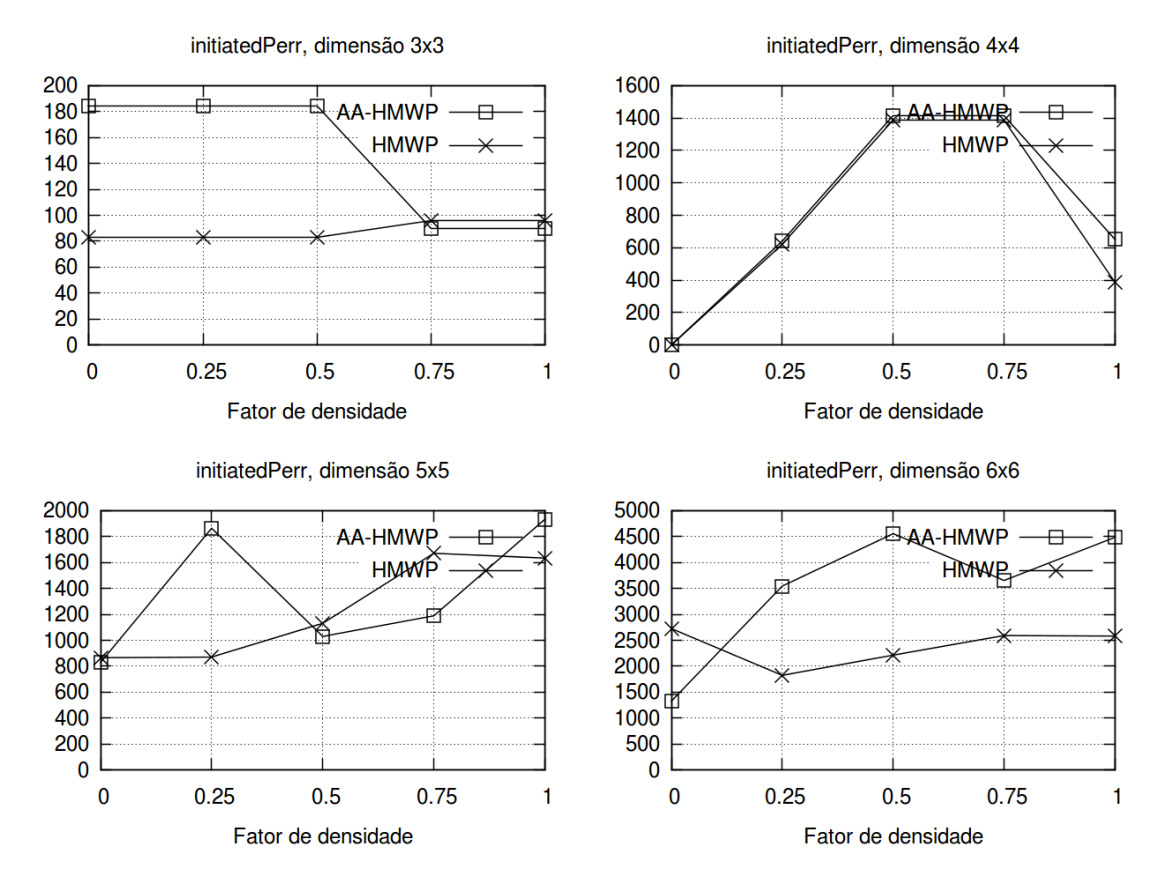

Figura 6.5: PERRs iniciadas.

# **7 Conclus˜oes**

O problema de assimetria de enlaces de r´adio pode acarretar na subutilização dos recursos disponíveis em uma malha sem fio se não for devidamente tratado. O trabalho apresentou possíveis origens de assimetria na comunicação via enlaces de rádio, como perdas de percurso, diferenças nas potências e nas taxas de transmissão entre dois nós, adaptações manuais ou automáticas e características intrínsecas dos dispositivos. Avaliações realizadas por trabalhos anteriores corroboram a importância de seu estudo.

Há três possíveis abordagens à presença de assimetria em enlaces sem fio com múltiplos saltos: simplesmente desprezá-la, desprezá-la acima de um determinado limiar, ou nunca desprezá-la. O protocolo HWMP, do padrão IEEE 802.11, utiliza a primeira abordagem, estabelecendo caminhos de ida e volta atrav´es dos mesmos saltos, invertendo-se apenas o sentido para cada caminho. A proposta apresentada, AA-HWMP, por sua vez, realiza dois ciclos de descoberta de caminho, o que pode implicar em caminhos de ida e volta diferentes.

As modificações apresentadas visam não alterar substancialmente o padr˜ao, e sim adicionar elementos de controle para um teste conceitual do tratamento de assimetria de caminhos em malhas 802.11. A princípio, as alterações poderiam ser mais específicas, como, por exemplo, a criação de novas *flags* para alguns quadros de controle, mas, além de abertas à discussão, tais modificações exigiriam um foco desnecessário em especificidades que fugiriam do escopo da pesquisa. A criação de um mapa de requisições, para prevenção de laços infinitos de envios de requisição entre duas estações, e de informações de encaminhamento secundárias é suficiente para a implementação das funcionalidades propostas.

Baterias de simulações foram realizadas a fim de analisar as diferenças entre os protocolos HWMP e AA-HWMP. Os parâmetros modificados foram, basicamente, O tamanho da malha simulada e o n´umero de STAs produzindo ativamente tráfego UDP. Os resultados mostram que há ganhos sensíveis de transmiss˜ao de dados para malhas de maior densidade que utilizam o protocolo AA-HWMP, bem como compatibilidade no volume dados recebidos e redução do número de mensagens de erro de caminho, características essas que tornam o estudo dessas modificações promissor, pois as abordagens exploradas nesse trabalho n˜ao esgotam as possibilidades de melhoria no tratamento de enlaces assimétricos em malhas sem fio em malhas 802.11.

# **Referências Bibliográficas**

- 1 INSTITUTE OF ELECTRICAL AND ELECTRONICS ENGINEERS. **IEEE Standard for Information Technology – Telecommunications and information exchange between systems – Local and metropolitan area networks – Specific requirements Part 11: Wireless LAN Medium Access Control (MAC) and Physical Layer (PHY) specifications Amendment 10: Mesh Networking**. IEEE Std 802.11s-2011 (Amendment to IEEE Std 802.11-2007 as amended by IEEE 802.11k-2008, IEEE 802.11r-2008, IEEE 802.11y-2008, IEEE 802.11w-2009, IEEE 802.11n-2009, IEEE 802.11p-2010, IEEE 802.11z-2010, IEEE 802.11v-2011, and IEEE 802.11u-2011), 2011. (document), 1, 4, 4.1, 4.2, 4.3, 4.4, 4.5, 4.6, 4.7
- 2 AKYILDIZ, I.; WANG, X.. **A [Survey on](#page-0-0) [W](#page-10-0)[i](#page-25-0)r[eles](#page-27-0)[s M](#page-27-1)[esh](#page-28-0) [Ne](#page-33-0)[two](#page-34-0)[rks](#page-34-1)**. [IEE](#page-35-0)E Communications Magazine, 43(9):S23–S30, 2005. 2.1, 2.2.2
- 3 SHAKKOTTAI, S.; RAPPAPORT, T. ; KARLSSON, P.. **Cross-layer Design for Wireless Networks**. IEEE Commu[nica](#page-12-0)t[ions](#page-14-0) Magazine, 41(10):74–80, 2003. 2.1
- 4 JUN, J.; SICHITIU, M.. **MRP: Wireless Mesh Networks Routing Protocol**. Compute[r Co](#page-12-0)mmunications, 31(7):1413–1435, 2008. 2.1
- 5 ZHOU, G.; HE, T.; KRISHNAMURTHY, S. ; STANKOVIC, J.. **Impact of Radio Irregularity on Wireless Sensor Networks**. In[: PR](#page-12-0)OCEE-DINGS OF THE 2ND INTERNATIONAL CONFERENCE ON MOBILE SYS-TEMS, APPLICATIONS, AND SERVICES, p. 125–138. ACM, 2004. 2.3, 2.4
- 6 SON, D.; KRISHNAMACHARI, B. ; HEIDEMANN, J.. **Experimental study of the effects of transmission power control and blac[klist](#page-15-0)[ing](#page-16-1) in wireless sensor networks**. In: SENSOR AND AD HOC COMMUNICA-TIONS AND NETWORKS, 2004. IEEE SECON 2004. 2004 FIRST ANNUAL IEEE COMMUNICATIONS SOCIETY CONFERENCE ON, p. 289–298. IEEE, 2004. 2.3
- 7 KURTH, M.; ZUBOW, A. ; REDLICH, J.. **Multi-channel Link-level Measurements in 802.11 Mesh Networks**. In: PROCEEDINGS OF THE 2006 INTERNATIONAL CONFERENCE ON WIRELESS COMMUNICATI-ONS AND MOBILE COMPUTING, p. 937–944. ACM, 2006. 2.4
- 8 KOTZ, D.; NEWPORT, C. ; ELLIOTT, C.. **The Mistaken Axioms of Wireless Network Research**. 2003. 2.4
- 9 PERKINS, C.; BELDING-ROYER, E. ; DAS, S.. **Ad Hoc On Demand Distance Vector (AODV) Routing**[. IE](#page-16-0)TF RFC 3561, 2003. 2.4
- 10 JOHNSON, D.; HU, Y. ; MALTZ, D.. **The Dynamic Source Routing Protocol (DSR) for Mobile Ad Hoc Networks for IPv4**. [IET](#page-16-1)F RFC 4728, 2007. 2.4
- 11 ROBINSON, J.; KNIGHTLY, E.. **A Performance Study of Deployment Factors in [Wi](#page-16-1)reless Mesh Networks**. In: INFOCOM 2007. 26TH IEEE INTERNATIONAL CONFERENCE ON COMPUTER COMMUNICATIONS, p. 2054–2062, 2007. 2.4
- 12 CLAUSEN, T.; JACQUET, P.. **Optimized Link State Routing Protocol (OLSR)**. IETF RF[C 36](#page-16-1)26, 2003. 3.2
- 13 CARRANO, R.; MAGALHÃES, L.. The XO-Mesh Path Discovery Me**chanism Sanity**. In: IEEE INTE[RNA](#page-18-0)TIONAL SYMPOSIUM ON A WORLD OF WIRELESS MOBILE AND MULTIMEDIA NETWORKS (WOWMOM), p. 1–6. IEEE, 2010. 3.3
- <span id="page-53-0"></span>14 RAMASUBRAMANIAN, V.; MOSSÉ, D., BRA: a Bidirectional Routing **Abstraction fo[r As](#page-19-0)ymmetric Mobile Ad Hoc Networks**. IEEE/ACM Transactions on Networking, 16(1):116–129, 2008. 3.4, 6.3

# **A C´odigo-fonte**

Para fins de brevidade, apenas os arquivos criados no desenvolvimento do trabalho estão incluídos neste capítulo. Os arquivos referentes ao protocolo AA-HMWP s˜ao baseados no trabalho de Kirill Andreev, do Instituto para Problemas de Transmissão de Informação da Academia Russa de Ciências (IITP RAS), e s˜ao distribu´ıdos junto com o ns-3. Bem como os programas presentes no simulador, estes arquivos est˜ao licenciados sob a *GNU General Public License*, versão 2<sup>1</sup>.

### **A.1** aa-hwmp-req-map.h ([Ma](#page-54-0)pa de requisições)

```
1 # ifndef AA_HWMP_REQ_MAP_H
2 # define AA_HWMP_REQ_MAP_H
3
4 # include " ns3 / object . h "
5 # include " ns3 / mac48 - address . h "
6 # include " ns3 / nstime . h "
7
8 #include <map>
9
10 namespace ns3 {
11 class Mac48Address ;
12 namespace dot11s {
13
14 /**
15 * \ ingroup dot11s
16
17 * \ brief AA - HWMP requisitions map -- control of previous
        requisitons for asymmetry treatment
18 */
19 class AaHwmpReqMap : public Object
20 {
21 public :
22 /// \ brief Add an entry to the STA requisitions map
23 void Add ( Mac48Address requested , Time lifetime ) ;
24 /// \ brief Remove an entry from the STA requisitions
        map
25 void Remove (Mac48Address requested);
```
<span id="page-54-0"></span><sup>1</sup>http://www.gnu.org/licenses/gpl-2.0.html

```
26 /// \ brief Check if an STA is registered at the
        requisitions map
27 bool IsRegistered (Mac48Address requested);
28 /// \ brief Check if an entry at the requisitions map is
         still valid
29 bool HasValidInfo (Mac48Address requested);
30 private :
31 std::map<Mac48Address, Time> reqMap;
32 };
33
34 } // namespace dot11s
35 } // namespace ns3
36 # endif
```

```
A
```
## **A.2 aa-hwmp-req-map.cc**

```
1 # include " aa - hwmp - req - map . h "
 2 # include " ns3 / simulator . h "
3
4 namespace ns3 {
5 namespace dot11s {
6
7 void
8 AaHwmpReqMap :: Add (
9 Mac48Address requested ,
10 Time lifetime
11 )
12 {
13 Time t = lifetime + Simulator:: Now ();
14 if (! requested. IsBroadcast () && t > reqMap [requested])
15 reqMap[requested] = t;16 }
17
18 void
19 AaHwmpReqMap :: Remove (
20 Mac48Address requested
21 )
22 {
23 reqMap.erase (requested);
24 }
25
26 bool
27 AaHwmpReqMap :: IsRegistered (
28 Mac48Address requested
29 )
30 {
31 return reqMap.count (requested) != 0;
32 }
33
34 bool
```

```
35 AaHwmpReqMap :: HasValidInfo (
36 Mac48Address requested
37 )
38 {
39 return IsRegistered (requested) && Simulator:: Now () <=
         reqMap [ requested ];
40 }
41
42 } // namespace dot11s
43 } // namespace ns3
```
## **A.3**

**aa-hwmp-protocol.h (Protocolo AA-HMWP)**

```
1 # ifndef AA_HWMP_PROTOCOL_H
2 # define AA_HWMP_PROTOCOL_H
 3
 4 # include " hwmp - protocol . h "
 5 # include " aa - hwmp - req - map . h "
6
7 namespace ns3 {
8 namespace dot11s {
9
10 class HwmpProtocolMac ;
11 class HwmpRtable ;
12 class IePerr ;
13 class IePreq ;
14 class IePrep ;
15
16 /**
17 * \ ingroup dot11s
18 *
19 * \ brief Asymmetry - aware hybrid wireless mesh protocol
       -- an unofficial extension to the IEEE 802.11s draft.
20 */21
22 class AaHwmpProtocol : public HwmpProtocol
23 {
24 public :
25 AaHwmpProtocol () ;
26 void DoDispose () ;
27 void PeerLinkStatus ( Mac48Address meshPontAddress ,
        Mac48Address peerAddress , uint32_t interface , bool
        status);
28
29 private :
30 Ptr < HwmpRtable > m_secondaryRtable ;
31 Ptr < AaHwmpReqMap > m_reqMap ;
32 std:: map<Mac48Address, std:: pair<uint32_t, uint32_t> >
        m_secondaryHwmpSeqnoMetricDatabase ;
33 bool ForwardUnicast ( uint32_t sourceIface , const
        Mac48Address source , const Mac48Address destination ,
```

```
34 Ptr < Packet > packet , uint16_t
                              protocolType ,
                              RouteReplyCallback routeReply ,
                               uint32_t ttl);
35 void ReceivePreq ( IePreq preq , Mac48Address from ,
        uint32_t interface , Mac48Address fromMp , uint32_t
        metric);
36 void ReceivePrep ( IePrep prep , Mac48Address from ,
        uint32_t interface , Mac48Address fromMp , uint32_t
        metric);
37 void ReceivePerr ( std :: vector < FailedDestination > ,
        Mac48Address from, uint32_t interface, Mac48Address
        fromMp ) ;
38 void BuildPathBack ( IePreq preq ) ;
39 PathError MakePathError ( std :: vector < FailedDestination >
         destinations , Ptr < HwmpRtable > table ) ;
40 PathError MergePathError ( PathError first , PathError
        second ) ;
41 std :: vector < std :: pair < uint32_t , Mac48Address > >
        GetPerrReceivers ( std :: vector < FailedDestination >
        failedDest, Ptr<HwmpRtable> table);
42 void ReactivePathResolved ( Mac48Address dst ) ;
43 void ProactivePathResolved () ;
44 bool ShouldSendPreq ( Mac48Address dst ) ;
45 void RetryPathDiscovery (Mac48Address dst, uint8_t
        numOfRetry ) ;
46 };
47
48 } // namespace dot11s
49 } // namespace ns3
50 # endif
```
### **A.4**

**aa-hwmp-protocol.cc**

```
1 # include " aa - hwmp - protocol . h "
 2 # include " hwmp - protocol - mac . h "
 3 # include " hwmp - tag . h "
 4 # include " hwmp - rtable . h "
 5 # include " ns3 / log . h "
 6 # include " ns3 / simulator . h "
 7 # include " ns3 / mesh - point - device . h "
 8 # include " ie - dot11s - preq . h "
9 # include " ie - dot11s - prep . h "
10 #include "ie-dot11s-perr.h"
11
12 NS_LOG_COMPONENT_DEFINE (" AaHwmpProtocol ") ;
13
14 namespace ns3 {
15 namespace dot11s {
16
17 NS_OBJECT_ENSURE_REGISTERED ( AaHwmpProtocol ) ;
18
```

```
19 AaHwmpProtocol :: AaHwmpProtocol () :
20 m_secondaryRtable (CreateObject<HwmpRtable> ()),
21 m_reqMap (CreateObject<AaHwmpReqMap> ())
22 {
23 }
24
25 void
26 AaHwmpProtocol :: DoDispose ()
27\quad {
28 NS_LOG_FUNCTION_NOARGS ();
29 for (std::map<Mac48Address, PreqEvent>::iterator i =
        m_preqTimeouts . begin () ; i != m_preqTimeouts . end () ;
         i + +)30 {
31 i->second.preqTimeout.Cancel ();
32 }
33 m_proactivePreqTimer . Cancel () ;
34 m_preqTimeouts . clear () ;
35 m_lastDataSeqno . clear () ;
36 m_hwmpSeqnoMetricDatabase . clear () ;
37 m_secondaryHwmpSeqnoMetricDatabase . clear () ;
38 m_interfaces . clear () ;
39 m_rqueue . clear () ;
40 m_rtable = 0;
41 m_secondaryRtable = 0;
42 m_reqMap = 0;
43 m_mp = 0;
44 }
45
46 bool
47 AaHwmpProtocol :: ForwardUnicast ( uint32_t sourceIface ,
      const Mac48Address source , const Mac48Address
      destination ,
48 Ptr < Packet > packet,
                                    uint16_t protocolType ,
                                    RouteReplyCallback
                                    routeReply , uint32_t ttl
                                    )
49 {
50 NS_ASSERT ( destination != Mac48Address :: GetBroadcast ()
       ) ;
51 HwmpRtable :: LookupResult primaryResult , secondaryResult
        , result ;
52 primaryResult = m_rtable - > LookupReactive ( destination ) ;
53 secondaryResult = m secondaryRtable ->LookupReactive (
        destination ) ;
54 if ( primaryResult . metric < secondaryResult . metric )
55 {
56 result = primaryResult;
57 }
58 else
59 {
60 result = secondaryResult;
```

```
61 }
62 if ( result . retransmitter == Mac48Address :: GetBroadcast
       ()63 {
64 result = m_rtable ->LookupProactive ();
65 }
66 NS_LOG_DEBUG (" Requested src = " < < source < <" , dst = " < <
       destination <<", I am "<<GetAddress () <<", RA = "<<
       result . retransmitter ) ;
67 HwmpTag tag ;
68 tag. SetAddress (result. retransmitter);
69 tag. SetTtl (ttl);
70 // seqno and metric is not used ;
71 packet -> AddPacketTag (tag);
72 if ( result . retransmitter != Mac48Address :: GetBroadcast
       ()73 {
74 // reply immediately :
75 routeReply ( true , packet , source , destination ,
           protocolType , result . ifIndex ) ;
76 m_stats.txUnicast++;
77 m_stats . txBytes += packet - > GetSize () ;
78 return true ;
79 }
80 if ( sourceIface != GetMeshPoint () -> GetIfIndex () )
81 {
82 // Start path error procedure:
83 NS_LOG_DEBUG ("Must Send PERR");
84 result = m_rtable - > LookupReactiveExpired (
           destination);
85 //1. Lookup expired reactive path. If exists -
           start path error
86 // procedure towards a next hop of this path
87 //2. If there was no reactive path, we lookup
           expired proactive
88 // path. If exist - start path error procedure
           towards path to
89 // root
90 HwmpProtocol:: PathError first, second;
91 if (result.retransmitter == Mac48Address::
           GetBroadcast () )
92 {
93 result = m_rtable->LookupProactiveExpired ();
94 }
95 if ( result . retransmitter != Mac48Address ::
           GetBroadcast () )
96 {
97 std:: vector <FailedDestination> destinations =
               m_rtable - > GetUnreachableDestinations ( result
               . retransmitter ) ;
98 first = MakePathError (destinations, m_rtable);
99 }
```

```
PUC-Rio - Certificação Digital Nº 1013742/CA
               PUC-Rio - Certificação Digital Nº 1013742/CA
```

```
100 // The procedure is repeated to the secondary
            forwarding information table
101 result = m_secondaryRtable->LookupReactiveExpired (
            destination);
102 if ( result . retransmitter != Mac48Address ::
            GetBroadcast () )
103 {
104 std:: vector <FailedDestination > destinations =
               m_secondaryRtable - >
                GetUnreachableDestinations ( result .
                retransmitter ) ;
105 second = MakePathError (destinations,
                m_secondaryRtable ) ;
106 }
107 InitiatePathError (MergePathError (first, second));
108 m_{\texttt{s}} m_stats . totalDropped ++;
109 return false;
110 }
111 // Request a destination :
112 uint32_t primary_seqno = m_rtable ->
        LookupReactiveExpired ( destination ) . seqnum ;
113 uint32_t secondary_seqno = m_secondaryRtable ->
        LookupReactiveExpired ( destination ) . seqnum ;
114 uint32_t seqno = primary_seqno > secondary_seqno ?
        primary_seqno : secondary_seqno ;
115 result = m_rtable->LookupReactiveExpired (destination);
116 if ( result . retransmitter == Mac48Address :: GetBroadcast
        ()117 {
118 result = m_secondaryRtable->LookupReactiveExpired (
            destination);
119 }
120 if (ShouldSendPreq (destination))
121 {
122 uint32_t originator_seqno = GetNextHwmpSeqno () ;
123 uint32_t dst_seqno = 0;
124 if ( result . retransmitter != Mac48Address ::
            GetBroadcast () )
125 {
126 dst_seqno = seqno ;
127 }
128 m_stats.initiatedPreq++;
129 m_reqMap ->Add (destination,
            m_dot11MeshHWMPactivePathTimeout ) ;
130 for (HwmpProtocolMacMap:: const_iterator i =
            m_interfaces.begin (); i != m_interfaces.end ();
             i + +)131 {
132 i->second->RequestDestination (destination,
                originator_seqno , dst_seqno ) ;
133 }
134 }
135 QueuedPacket pkt ;
```
PUC-Rio - Certificação Digital Nº 1013742/CA PUC-Rio - Certificação Digital Nº 1013742/CA

```
136 pkt.pkt = packet;
137 pkt.dst = destination;
138 pkt.src = source;
139 pkt . protocol = protocolType ;
140 pkt.reply = routeReply;
141 pkt.inInterface = sourceIface;
142 if (QueuePacket (pkt))
143 {
144 m_stats.totalQueued ++;
145 return true;
146 }
147 else
148 {
149 m_stats.totalDropped++;
150 return false;
151 }
152 }
153
154 void
155 AaHwmpProtocol :: ReceivePreq ( IePreq preq , Mac48Address
      from , uint32_t interface , Mac48Address fromMp ,
      uint32_t metric )
156 {
157 preq. IncrementMetric (metric);
158 // acceptance cretirea :
159 std :: map < Mac48Address , std :: pair < uint32_t , uint32_t >
        >:: const_iterator i = m_hwmpSeqnoMetricDatabase . find
         (
160 preq. GetOriginatorAddress ());
161 bool freshInfo (true);
162 if (i != m_hwmpSeqnoMetricDatabase.end ())
163 {
164 if ((int32_t)(i-)second.first - pred.GetOriginatorSeqNumber ()) > 0)
165 {
166 return;
167 }
168 if (i->second.first == preq.GetOriginatorSeqNumber
           ()169 {
170 freshInfo = false;
171 if (i->second.second <= preq.GetMetric ())
172 {
173 return;
174 }
175 }
176 }
177 m_hwmpSeqnoMetricDatabase [ preq . GetOriginatorAddress () ]
         =
178 std:: make_pair (preq. GetOriginatorSeqNumber (), preq.
          GetMetric ());
179 NS_LOG_DEBUG ("I am " << GetAddress () << ", accepted
        preq from address" << from << ", preq:" << preq);
```

```
180 std :: vector < Ptr < DestinationAddressUnit > > destinations
        = preq . GetDestinationList () ;
181 // Add reactive path to originator :
182 if (
183 (freshInfo) ||
184 (
185 (m_rtable ->LookupReactive (preq.
           GetOriginatorAddress ()).retransmitter ==
           Mac48Address:: GetBroadcast ()) ||
186 (m_rtable ->LookupReactive (preq.
           GetOriginatorAddress () ) . metric > preq . GetMetric
            ()187 )
188 )
189 {
190 m_rtable - > AddReactivePath (
191 preq. GetOriginatorAddress (),
192 from ,
193 interface,
194 preq. GetMetric (),
195 MicroSeconds ( preq . GetLifetime () * 1024) ,
196 preq . GetOriginatorSeqNumber ()
197 );
198 ReactivePathResolved ( preq . GetOriginatorAddress () )
           ;
199 }
200 if (
201 (m_rtable->LookupReactive (fromMp).retransmitter ==
          Mac48Address:: GetBroadcast ()) ||
202 ( m_rtable - > LookupReactive ( fromMp ) . metric > metric )
203 )
204 {
205 m_rtable - > AddReactivePath (
206 fromMp ,
207 from ,
208 interface ,
209 metric ,
210 MicroSeconds ( preq . GetLifetime () * 1024) ,
211 preq . GetOriginatorSeqNumber ()
212 );
213 ReactivePathResolved (fromMp);
214 }
215 for (std::vector <i>Ptr</i> <i>DestinationaldressUnit</i> > ::const_iterator i = destinations.begin (); i !=
        destinations.end (); i++)
216 {
217 if ((*)->GetDestinationAddress () == Mac48Address
           :: GetBroadcast () )
218 {
219 // only proactive PREQ contains destination
220 // address as broadcast ! Proactive preq MUST
221 // have destination count equal to 1 and
222 // per destination flags DO and RF
```

```
223 NS_ASSERT (preq.GetDestCount () == 1);
224 NS_ASSERT (((*i)->IsDo ()) && ((*i)->IsRf ()));
225 // Add proactive path only if it is the better
            then existed
226 // before
227 if (
228 (( m_rtable - > LookupProactive () ) . retransmitter
              == Mac48Address :: GetBroadcast () ) ||
229 (( m_rtable - > LookupProactive () ) . metric > preq
             . GetMetric () )
230 )
231 {
232 m_rtable - > AddProactivePath (
233 preq . GetMetric () ,
234 preq . GetOriginatorAddress () ,
235 from ,
236 interface ,
237 MicroSeconds ( preq . GetLifetime () * 1024)
                ,
238 preq . GetOriginatorSeqNumber ()
239 );
240 ProactivePathResolved ();
241 }
242 if (! preq . IsNeedNotPrep () )
243 {
244 SendPrep (
245 GetAddress () ,
246 preq . GetOriginatorAddress () ,
247 from ,
248 (uint32_t)0,
249 preq . GetOriginatorSeqNumber () ,
250 GetNextHwmpSeqno () ,
251 preq . GetLifetime () ,
252 interface
253 );
254 }
255 BuildPathBack (preq);
256 break ;
257 }
258 if ((*i)->GetDestinationAddress () == GetAddress ()
         )
259 {
260 SendPrep (
261 GetAddress () ,
262 preq . GetOriginatorAddress () ,
263 from ,
264 (uint32_t)0,
265 preq . GetOriginatorSeqNumber () ,
266 GetNextHwmpSeqno () ,
267 preq . GetLifetime () ,
268 interface
269 );
```
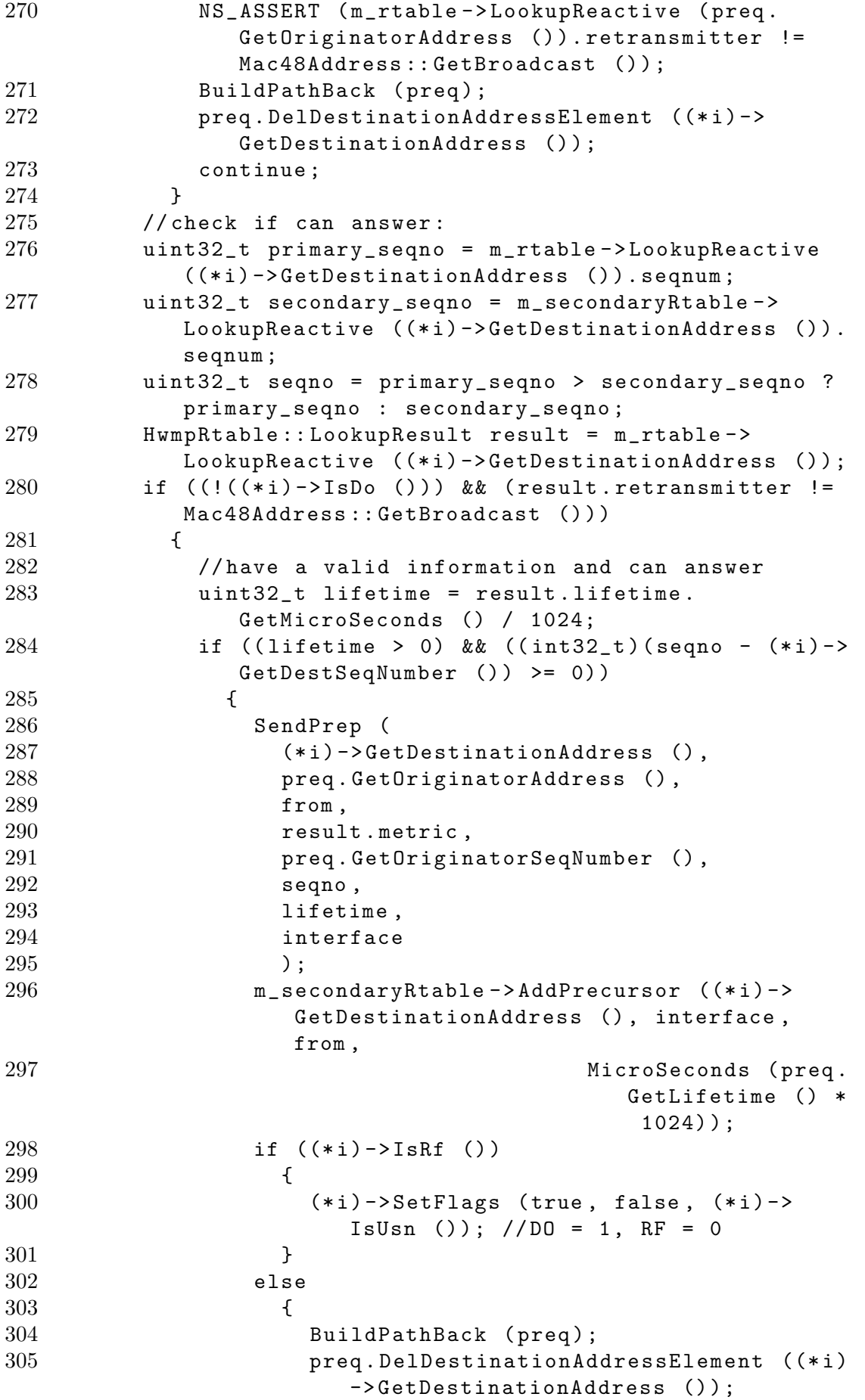

```
306 continue ;
307 }
308 }
309 }
310 }
311 // check if must retransmit :
312 if ( preq . GetDestCount () == 0)
313 {
314 return ;
315 }
316 // Forward PREQ to all interfaces :
317 NS_LOG_DEBUG (" I am " << GetAddress () << "
        retransmitting PREQ :" << preq ) ;
318 for ( HwmpProtocolMacMap :: const_iterator i =
        m_interfaces . begin () ; i != m_interfaces . end () ; i
        ++)
319 {
320 i -> second -> SendPreq (preq);
321 }
322 }
323
324 void
325 AaHwmpProtocol :: ReceivePrep ( IePrep prep , Mac48Address
      from , uint32_t interface , Mac48Address fromMp ,
      uint32_t metric )
326 {
327 prep. IncrementMetric (metric);
328 // acceptance cretirea :
329 std :: map < Mac48Address , std :: pair < uint32_t , uint32_t >
        >:: const_iterator i =
        m_secondaryHwmpSeqnoMetricDatabase . find (
330 prep . GetOriginatorAddress () ) ;
331 bool freshInfo (true);
332 uint32_t sequence = prep . GetDestinationSeqNumber () ;
333 if (i != m_secondaryHwmpSeqnoMetricDatabase.end ())
334 {
335 if ((int32_t)(i-)second.first - sequence) > 0336 {
337 return ;
338 }
339 if (i->second.first == sequence)
340 {
341 freshInfo = false ;
342 }
343 }
344 m_hwmpSeqnoMetricDatabase [ prep . GetOriginatorAddress () ]
         = std :: make_pair ( sequence , prep . GetMetric () ) ;
345 m_secondaryHwmpSeqnoMetricDatabase [ prep .
        GetOriginalorAddress ()] = std::make\_pair (sequence,
         prep. GetMetric ());
346 // update routing info
347 // Now add a path to destination and add precursor to
        source
```

```
348 NS_LOG_DEBUG (" I am " << GetAddress () << " , received
        prep from " << prep . GetOriginatorAddress () << " ,
        receiver was:" << from);
349 HwmpRtable :: LookupResult result = m_rtable - >
        LookupReactive ( prep . GetDestinationAddress () ) ;
350 // Add a reactive path only if seqno is fresher or it
        improves the
351 // metric
352 if (
353 ( freshInfo ) ||
354 (
355 (( m_secondaryRtable - > LookupReactive ( prep .
            GetOriginatorAddress ())).retransmitter ==
            Mac48Address:: GetBroadcast ()) ||
356 (( m_secondaryRtable - > LookupReactive ( prep .
            GetOriginatorAddress ())).metric > prep.
            GetMetric () )
357 )
358 )
359 {
360 m_secondaryRtable - > AddReactivePath (
361 prep . GetOriginatorAddress () ,
362 from ,
363 interface ,
364 prep . GetMetric () ,
365 MicroSeconds ( prep . GetLifetime () * 1024) ,
366 sequence ) ;
367 m_rtable - > AddPrecursor ( prep . GetDestinationAddress
            () , interface , from ,
368 MicroSeconds ( prep .
                                  GetLifetime () * 1024) ) ;
369 if ( result . retransmitter != Mac48Address ::
            GetBroadcast () )
370 {
371 m_secondaryRtable - > AddPrecursor ( prep .
               GetOriginatorAddress (), interface, result.
               retransmitter ,
372 result . lifetime );
373 }
374 ReactivePathResolved ( prep . GetOriginatorAddress () )
            ;
375 }
376 if (
377 (( m_secondaryRtable - > LookupReactive ( fromMp ) ) .
          retransmitter == Mac48Address :: GetBroadcast () ) ||
378 (( m_secondaryRtable - > LookupReactive ( fromMp ) ) . metric
          > metric )
379 )
380 {
381 m_secondaryRtable - > AddReactivePath (
382 fromMp ,
383 from ,
384 interface ,
```

```
385 metric ,
386 MicroSeconds ( prep . GetLifetime () * 1024) ,
387 sequence ) ;
388 ReactivePathResolved (fromMp);
389 }
390 if ( prep . GetDestinationAddress () == GetAddress () )
391 {
392 NS_LOG_DEBUG (" I am " < < GetAddress () < <" , resolved
            " < < prep . GetOriginatorAddress () ) ;
393 return ;
394 }
395 if ( result . retransmitter == Mac48Address :: GetBroadcast
        ()396 {
397 return ;
398 }
399 // Forward PREP
400 HwmpProtocolMacMap :: const_iterator prep_sender =
        m_interfaces . find ( result . ifIndex ) ;
401 NS_ASSERT ( prep_sender != m_interfaces . end () ) ;
402 prep_sender - > second - > SendPrep ( prep , result .
        retransmitter ) ;
403 }
404
405 void
406 AaHwmpProtocol :: ReceivePerr ( std :: vector <
      FailedDestination > destinations , Mac48Address from ,
      uint32_t interface , Mac48Address fromMp )
407 {
408 // Acceptance cretirea :
409 NS_LOG_DEBUG (" I am " < < GetAddress () < <" , received PERR
        from "<<from);
410 std :: vector < FailedDestination > primaryFailed ,
        secondaryFailed ;
411 HwmpRtable :: LookupResult result ;
412 for (unsigned int i = 0; i < destinations size (); i++)413 {
414 uint32_t primary_seqno = m_rtable - >
            LookupReactiveExpired (destinations[i].
            destination). seqnum;
415 uint32_t secondary_seqno = m_secondaryRtable - >
            LookupReactiveExpired (destinations[i].
            destination).seqnum;
416 uint32_t seqno = primary_seqno > secondary_seqno ?
            primary_seqno : secondary_seqno ;
417 result = m_rtable - > LookupReactiveExpired (
            destinations [i].destination);
418 if (!(
419 ( result . retransmitter != from ) ||
420 ( result . ifIndex != interface ) ||
421 ((int32_t)(seqno - destinations[i].seqnum) >
                  0)
422 ) )
```

```
423 {
424 primaryFailed . push_back ( destinations [ i ]) ;
425 }
426 result = m_secondaryRtable - > LookupReactiveExpired (
            destinations [i]. destination);
427 if (!(
428 ( result . retransmitter != from ) ||
429 ( result . ifIndex != interface ) ||
430 ((int32_t) (seqno - destinations [i]. seqnum) >
                 0)
431 ) )
432 {
433 secondaryFailed.push_back (destinations [i]);
434 }
435 }
436 HwmpProtocol :: PathError first , second ;
437 if ( primaryFailed . size () != 0)
438 {
439 first = MakePathError ( primaryFailed , m_rtable ) ;
440 }
441 if ( secondaryFailed . size () != 0)
442 {
443 second = MakePathError ( secondaryFailed ,
            m_secondaryRtable ) ;
444 }
445 ForwardPathError ( MergePathError ( first , second ) ) ;
446 }
447
448 void
449 AaHwmpProtocol :: BuildPathBack ( IePreq preq )
450 {
451 Mac48Address originator = preq . GetOriginatorAddress () ;
452 if (! m_reqMap - > HasValidInfo ( originator ) )
453 {
454 NS_LOG_DEBUG (" Building path back with a preq ,
            requesting =" << originator << " , requested =" <<
            GetAddress ());
455 m_reqMap - > Remove ( originator ) ;
456 bool oldDoFlag = m_ddoFlag;
457 bool oldRfFlag = m_rfFlag ;
458 m_doFlag = true;
459 m_rfFlag = true;
460 m_stats . initiatedPreq ++;
461 for ( HwmpProtocolMacMap :: const_iterator i =
            m_interfaces.begin (); i != m_interfaces.end ();
             i++)462 {
463 i - > second - > RequestDestination ( originator ,
               GetNextHwmpSeqno () , preq .
               GetOriginatorSeqNumber () ) ;
464 }
465 m_doFlag = oldDoFlag ;
466 m_rfFlag = oldRfFlag ;
```

```
467 }
468 }
469
470 void
471 AaHwmpProtocol :: PeerLinkStatus ( Mac48Address
       meshPointAddress , Mac48Address peerAddress , uint32_t
       interface , bool status )
472 {
473 if ( status )
474 {
475 return ;
476 }
477 std :: vector < FailedDestination > destinations ;
478 destinations = m_rtable - > GetUnreachableDestinations (
         peerAddress ) ;
479 HwmpProtocol :: PathError first = MakePathError (
         destinations, m_rtable);
480 destinations = m_secondaryRtable ->
         GetUnreachableDestinations ( peerAddress ) ;
481 HwmpProtocol :: PathError second = MakePathError (
         destinations, m secondaryRtable);
482 InitiatePathError ( MergePathError ( first , second ) ) ;
483 }
484
485 HwmpProtocol :: PathError
486 AaHwmpProtocol :: MakePathError ( std :: vector <
       FailedDestination > destinations , Ptr < HwmpRtable > table
       )
487 {
488 PathError retval ;
489 // HwmpRtable increments a sequence number as written in
          11 B .9.7.2
490 retval . receivers = GetPerrReceivers ( destinations ,
         table ) ;
491 if ( retval . receivers . size () == 0)
492 {
493 return retval ;
494 }
495 m_stats . initiatedPerr ++;
496 for (unsigned int i = 0; i < destinations.size (); i++)
497 {
498 retval.destinations.push_back (destinations [i]);
499 table - > DeleteReactivePath ( destinations [ i ].
             destination);
500 }
501 return retval ;
502 }
503
504 HwmpProtocol :: PathError
505 AaHwmpProtocol :: MergePathError ( HwmpProtocol :: PathError
       first, HwmpProtocol:: PathError second)
506 {
507 HwmpProtocol :: PathError retval ;
```
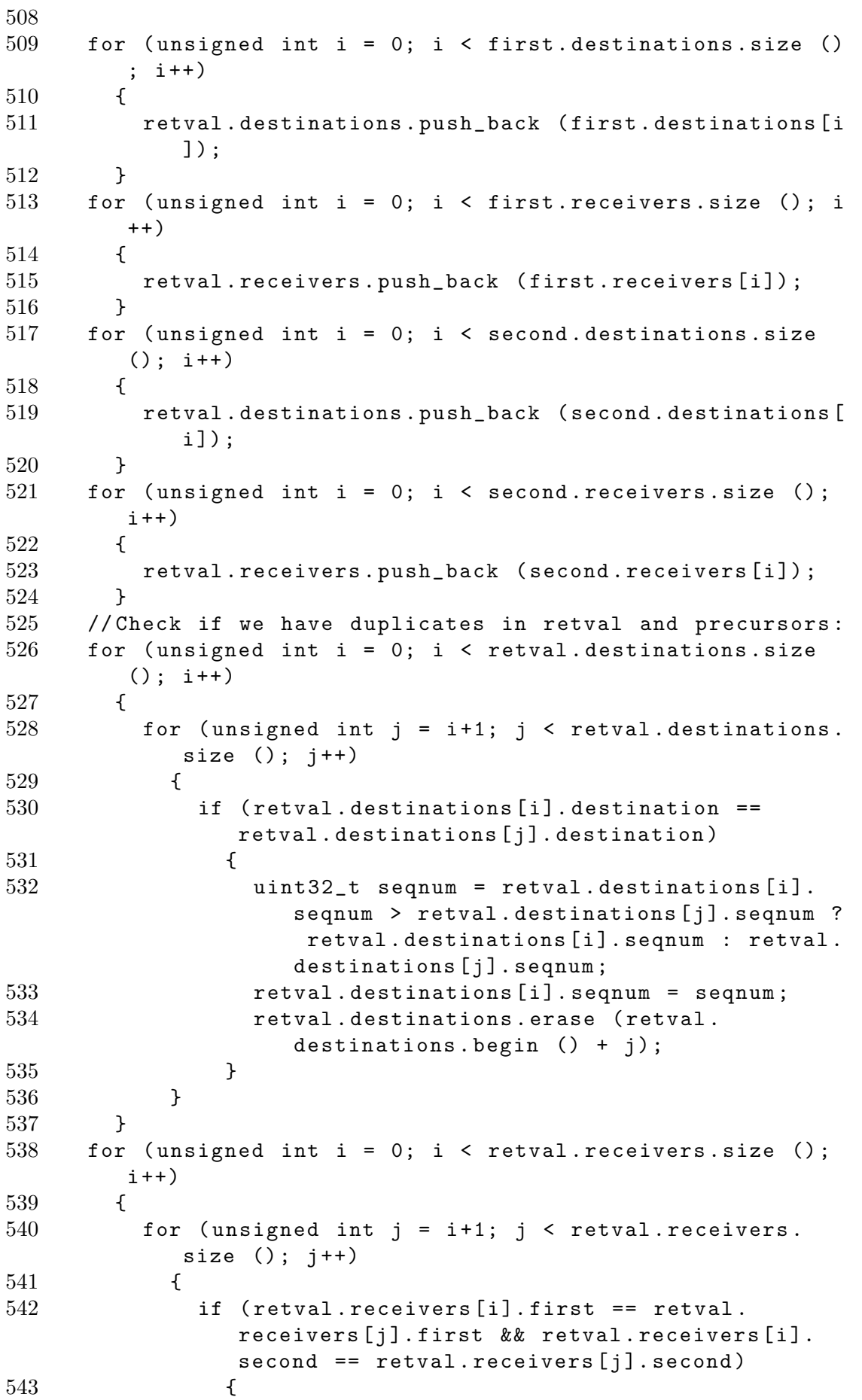

```
544 retval . receivers . erase ( retval . receivers .
                   begin () + j);545 }
546 }
547 }
548 return retval ;
549 }
550
551 std :: vector < std :: pair < uint32_t , Mac48Address > >
552 AaHwmpProtocol :: GetPerrReceivers ( std :: vector <
      FailedDestination > failedDest , Ptr < HwmpRtable > table )
553 {
554 HwmpRtable :: PrecursorList retval ;
555 for (unsigned int i = 0; i < failedDest.size (); i++)556 {
557 HwmpRtable :: PrecursorList precursors = table - >
            GetPrecursors (failedDest[i].destination);
558 table -> Delete Reactive Path (failed Dest [i].
            destination);
559 table -> Delete Proactive Path (failed Dest [i].
            destination);
560 for (unsigned int j = 0; j < precursors size (); j
            ++)
561 {
562 retval.push_back (precursors [j]);
563 }
564 }
565 // Check if we have duplicates in retval and precursors :
566 for (unsigned int i = 0; i < retval.size (); i++)
567 {
568 for (unsigned int j = i+1; j < retval size (); j++)569 {
570 if (retval [i]. second == retval [i]. second)
571 {
572 retval.erase (retval.begin () + j);
573 }
574 }
575 }
576 return retval ;
577 }
578
579 void
580 AaHwmpProtocol :: ReactivePathResolved ( Mac48Address dst )
581 {
582 std :: map < Mac48Address , PreqEvent >:: iterator i =
        m_preqTimeouts . find ( dst ) ;
583 if (i != m_preqTimeouts.end ())
584 {
585 m_routeDiscoveryTimeCallback ( Simulator :: Now () - i
            ->second.whenScheduled);
586 }
587
```

```
PUC-Rio - Certificação Digital Nº 1013742/CA
               PUC-Rio - Certificação Digital Nº 1013742/CA
```
```
588 HwmpRtable :: LookupResult result = m_rtable - >
        LookupReactive (dst);
589 if ( result . retransmitter == Mac48Address :: GetBroadcast
        ()590 {
591 result = m_secondaryRtable ->LookupReactive (dst);
592 }
593 NS_ASSERT ( result . retransmitter != Mac48Address ::
        GetBroadcast ());
594 // Send all packets stored for this destination
595 QueuedPacket packet = DequeueFirstPacketByDst ( dst ) ;
596 while ( packet . pkt != 0)
597 {
598 // set RA tag for retransmitter :
599 HwmpTag tag ;
600 packet.pkt->RemovePacketTag (tag);
601 tag. SetAddress (result. retransmitter);
602 packet.pkt->AddPacketTag (tag);
603 m_stats . txUnicast ++;
604 m_stats . txBytes += packet . pkt - > GetSize () ;
605 packet . reply ( true , packet . pkt , packet . src , packet .
            dst, packet.protocol, result.ifIndex);
606
607 packet = DequeueFirstPacketByDst ( dst ) ;
608 }
609 }
610
611 void
612 AaHwmpProtocol :: ProactivePathResolved ()
613 {
614 // send all packets to root
615 HwmpRtable :: LookupResult result = m_rtable - >
        LookupProactive () ;
616 NS_ASSERT ( result . retransmitter != Mac48Address ::
        GetBroadcast ());
617 QueuedPacket packet = DequeueFirstPacket () ;
618 while ( packet . pkt != 0)
619 {
620 // set RA tag for retransmitter :
621 HwmpTag tag;
622 if (!packet.pkt->RemovePacketTag (tag))
623 {
624 NS_FATAL_ERROR (" HWMP tag must be present at
                this point ") ;
625 }
626 tag. SetAddress (result. retransmitter);
627 packet.pkt->AddPacketTag (tag);
628 m_stats . txUnicast ++;
629 m_stats . txBytes += packet . pkt - > GetSize () ;
630 packet . reply ( true , packet . pkt , packet . src , packet .
            dst, packet.protocol, result.ifIndex);
631
632 packet = DequeueFirstPacket () ;
```

```
633 }
634 }
635
636 bool
637 AaHwmpProtocol :: ShouldSendPreq ( Mac48Address dst )
638 {
639 std :: map < Mac48Address , PreqEvent >:: const_iterator i =
        m_preqTimeouts . find ( dst ) ;
640 if (i == m_preqTimeouts.end ())
641 {
642 m_preqTimeouts [ dst ]. preqTimeout = Simulator ::
             Schedule (
643 Time ( m_dot11MeshHWMPnetDiameterTraversalTime *
                  2) ,
644 Exam & AaHwmpProtocol:: RetryPathDiscovery, this, dst,
                  1) ;
645 m_preqTimeouts [ dst ]. whenScheduled = Simulator :: Now
             () :
646 return true ;
647 }
648 return false ;
649 }
650
651 void
652 AaHwmpProtocol :: RetryPathDiscovery ( Mac48Address dst ,
       uint8_t numOfRetry )
653 {
654 HwmpRtable :: LookupResult primaryResult , secondaryResult
         , result ;
655 primaryResult = m_rtable - > LookupReactive ( dst ) ;
656 secondaryResult = m_secondaryRtable ->LookupReactive (
        dst ) ;
657 if ( primaryResult . metric < secondaryResult . metric )
658 {
659 result = primaryResult ;
660 }
661 else
662 {
663 result = secondaryResult ;
664 }
665 if ( result . retransmitter == Mac48Address :: GetBroadcast
        ()666 {
667 result = m_rtable - > LookupProactive () ;
668 }
669 if ( result . retransmitter != Mac48Address :: GetBroadcast
        () )
670 {
671 std :: map < Mac48Address , PreqEvent >:: iterator i =
             m_preqTimeouts . find ( dst ) ;
672 NS_ASSERT (i != m_preqTimeouts.end ());
673 m_preqTimeouts.erase (i);
674 return ;
```

```
675 }
676 if ( numOfRetry > m_dot11MeshHWMPmaxPREQretries )
677 {
678 QueuedPacket packet = DequeueFirstPacketByDst ( dst )
            ;
679 // purge queue and delete entry from retryDatabase
680 while ( packet . pkt != 0)
681 {
682 m_stats . totalDropped ++;
683 packet . reply ( false , packet . pkt , packet . src ,
                packet . dst , packet . protocol , HwmpRtable ::
                MAX_METRIC ) ;
684 packet = DequeueFirstPacketByDst (dst);
685 }
686 std :: map < Mac48Address , PreqEvent >:: iterator i =
            m_preqTimeouts . find ( dst ) ;
687 NS_ASSERT (i != m_preqTimeouts.end ());
688 m_routeDiscoveryTimeCallback ( Simulator :: Now () - i
            ->second.whenScheduled);
689 m_preqTimeouts.erase (i);
690 return ;
691 }
692 numOfRetry ++;
693 uint32_t originator_seqno = GetNextHwmpSeqno () ;
694 uint32_t primary_seqno = m_rtable - >
        LookupReactiveExpired ( dst ) . seqnum ;
695 uint32_t secondary_seqno = m_secondaryRtable - >
        LookupReactiveExpired (dst). seqnum;
696 uint32_t dst_seqno = primary_seqno > secondary_seqno ?
        primary_seqno : secondary_seqno ;
697 for ( HwmpProtocolMacMap :: const_iterator i =
        m_interfaces . begin () ; i != m_interfaces . end () ; i
        ++)
698 {
699 i - > second - > RequestDestination ( dst ,
            originator_seqno , dst_seqno ) ;
700 }
701 m_preqTimeouts [ dst ]. preqTimeout = Simulator :: Schedule (
702 Time ((2 * ( numOfRetry + 1) ) *
            m_dot11MeshHWMPnetDiameterTraversalTime ) ,
703 & AaHwmpProtocol :: RetryPathDiscovery , this , dst ,
            numOfRetry ) ;
704 }
705
706 } // namespace dot11s
707 } // namespace ns3
```
## **A.5** mesh.cc (Simulação)

```
1 # include " ns3 / core - module . h "
2 # include " ns3 / internet - module . h "
3 # include " ns3 / network - module . h "
```

```
4 # include " ns3 / applications - module . h "
5 # include " ns3 / wifi - module . h "
6 # include " ns3 / mesh - module . h "
7 # include " ns3 / mobility - module . h "
8 # include " ns3 / mesh - helper . h "
9 # include " ns3 / propagation - loss - model . h "
10
11 #include <iostream>
12 #include <sstream>
13 #include <fstream>
14 #include <cmath>
15
16 using namespace ns3 ;
17
18 NS_LOG_COMPONENT_DEFINE (" TestMeshScript ") ;
19 class MeshTest
20 {
21 public :
22 /// Init test
23 MeshTest () ;
24 /// Configure test from command line arguments
25 void Configure (int argc, char ** argv);
26 /// Run test
27 int Run () ;
28 private :
29 int m_size ;
30 double m_step ;
31 double m_randomStart ;
32 double m_trafficDensity ;
33 double m_totalTime ;
34 double m_packetInterval ;
35 uint16_t m_packetSize ;
36 std :: string m_stack ;
37 std :: string m_root ;
38 /// List of network nodes
39 NodeContainer nodes ;
40 /// List of all mesh point devices
41 NetDeviceContainer meshDevices ;
42 // Addresses of interfaces :
43 Ipv4InterfaceContainer interfaces ;
44 // MeshHelper . Report is not static methods
45 MeshHelper mesh ;
46 private :
47 /// Create nodes and setup their mobility
48 void CreateNodes () ;
49 /// Install internet m_stack on nodes
50 void InstallInternetStack () ;
51 /// Install applications
52 void InstallApplication () ;
53 /// Print mesh devices diagnostics
54 void Report () ;
55 };
56
```

```
PUC-Rio - Certificação Digital Nº 1013742/CA
                PUC-Rio - Certificação Digital Nº 1013742/CA
```

```
57 MeshTest :: MeshTest () :
58 m_size (3) ,
59 m_step (50.0) ,
60 m_randomStart (0.0) ,
61 m_trafficDensity (0.5) ,
62 m_totalTime (60.0 * 2),
63 m_packetInterval (0.1) ,
64 m_packetSize (1024) ,
65 m_stack (" ns3 :: Dot11sStack ") ,
66 m_root ("ff:ff:ff:ff:ff:ff67 {
68 }
69
70 void
71 MeshTest :: Configure ( int argc , char * argv [])
72 {
73 CommandLine cmd ;
74 cmd . AddValue (" size " , " Number of nodes in a row grid .
        [3]", m<sup>2ize</sup>);
75 cmd . AddValue ("step", "Size of edge in our grid,
        meters. [100 m]", m\_step);
76 /*
77 * As soon as starting node means that it sends a
         beacon ,
78 * simultaneous start is not good .
79 */
80 cmd. AddValue ("start", "Maximum random start delay,
        seconds. [0.0 s]", m\_randomStart);
81 cmd. AddValue ("time", "Simulation time, seconds [120 s
        ]" , m_totalTime ) ;
82 cmd. AddValue ("traffic-density", "Regulates traffic
        according to the number of STAs at the mesh [0.5]" ,
        m_trafficDensity ) ;
83 cmd . AddValue ("packet-interval", "Interval between
        packets in UDP ping, seconds [0.1 s]",
        m_packetInterval ) ;
84 cmd. AddValue ("packet-size", "Size of packets in UDP
        ping", m_packetSize);
85 cmd. AddValue ("stack", "Type of protocol stack. ns3::
        Dot11sStack by default", m\_stack);
86 cmd. AddValue ("root", "Mac address of root mesh point
        in HWMP", m\_root;
87
88 cmd. Parse (argc, argv);
89 NS_ASSERT ( m_trafficDensity >= 0.0 && m_trafficDensity
        \leftarrow 1.0:
90 NS_LOG_DEBUG (" Grid :" << m_size << "*" << m_size ) ;
91 NS_LOG_DEBUG (" Simulation time : " << m_totalTime << " s
        ") ;
92 }
93
94 void
95 MeshTest :: CreateNodes ()
```

```
96 {
97 /*
98 * Create m_size*m_size stations to form a grid
         topology
99 */
100 nodes. Create (m_size * m_size);
101 // Configure YansWifiChannel
102 MobilityHelper mobility ;
103 mobility. SetPositionAllocator ("ns3::
        GridPositionAllocator " ,
104 "MinX", DoubleValue
                                       (0.0),
105 "MinY", DoubleValue
                                       (0.0),
106 \blacksquare DeltaX", DoubleValue (
                                       m_step ) ,
107 107 107 108 108 108 108 108 108 108 108 108 108 108 108 108 108 108 108 108 108 108 108 108 108 108 108 108 108 108 108 108 108 108 108 108 108 1
                                       m_step ) ,
108 " GridWidth",
                                       UintegerValue ( m_size
                                       ) ,
109 "LayoutType",
                                       StringValue ("
                                       RowFirst ") ) ;
110 mobility . SetMobilityModel (" ns3 ::
        ConstantPositionMobilityModel ") ;
111 mobility. Install (nodes);
112 YansWifiPhyHelper wifiPhy = YansWifiPhyHelper :: Default
        ();
113 YansWifiChannelHelper wifiChannelHelper =
        YansWifiChannelHelper :: Default () ;
114 Ptr < YansWifiChannel > wifiChannel = wifiChannelHelper .
        Create () ;
115 PointerValue pointer ;
116 wifiChannel->GetAttribute ("PropagationLossModel",
        pointer ) ;
117 Ptr < PropagationLossModel > propagationLoss ( pointer . Get <
        PropagationLossModel> ());
118 Ptr < MatrixPropagationLossModel > matrixLoss =
        CreateObject < MatrixPropagationLossModel > () ;
119 matrixLoss->SetDefaultLoss (0);
120 UniformVariable random (0.0, 12.0);
121 for (uint32_t i = 0; i < nodes.GetN(); i++)122 {
123 for (uint32_t j = 0; j < nodes.GetN(); j++)124 {
125 if (i == j) continue;
126 matrixLoss - > SetLoss ( nodes . Get ( i ) -> GetObject <
                MobilityModel > () , nodes . Get ( j ) -> GetObject <
                MobilityModel> (), random. GetValue (), false
                ) ;
127 }
128
```

```
PUC-Rio - Certificação Digital Nº 1013742/CA
               PUC-Rio - Certificação Digital Nº 1013742/CA
```

```
129 }
130 propagationLoss->SetNext (matrixLoss);
131 wifiPhy. SetChannel (wifiChannel);
132 /*
133 * Create mesh helper and set stack installer to it
134 * Stack installer creates all needed protocols and
          install them to
135 * mesh point device
136 */
137 mesh = MeshHelper :: Default () ;
138 if (! Mac48Address (m_root.c_str ()). IsBroadcast ())
139 {
140 mesh. SetStackInstaller (m_stack, "Root",
             Mac48AddressValue ( Mac48Address ( m_root . c_str ()
             ) ) ) ;
141 }
142 else
143 {
144 // If root is not set, we do not use "Root"
             attribute , because it
145 //is specified only for 11s
146 mesh. SetStackInstaller (m_stack);
147 }
148 mesh. SetSpreadInterfaceChannels (MeshHelper::
         ZERO_CHANNEL ) ;
149 mesh. SetMacType ("RandomStart", TimeValue (Seconds (
         m_randomStart)));
150 // Set single interface
151 mesh. SetNumberOfInterfaces (1);
152 // Install protocols and return container if
         MeshPointDevices
153 meshDevices = mesh . Install ( wifiPhy , nodes ) ;
154 }
155
156 void
157 MeshTest :: InstallInternetStack ()
158 {
159 InternetStackHelper internetStack ;
160 internetStack. Install (nodes);
161 Ipv4AddressHelper address ;
162 address . SetBase ("10.1.1.0" , "255.255.255.0") ;
163 interfaces = address. Assign (meshDevices);
164 }
165
166 void
167 MeshTest :: InstallApplication ()
168 {
169 uint32_t nNodes = nodes. GetN (); // == m_size * m_size
170 uint32_t participatingNodes = ( uint32_t ) ( sqrt ( nNodes )
          * (1 - m_trafficDensity ) + nNodes *
         m_{\text{refficDensity}} / 2) & (uint32_t)<sup>\sim</sup>1;
171 uint32_t spacing = sqrt (nNodes) * (1 -
         m_{\text{inter}}trafficDensity + 3 * m_{\text{inter}}trafficDensity - 1;
```

```
PUC-Rio - Certificação Digital Nº 1013742/CA
               PUC-Rio - Certificação Digital Nº 1013742/CA
```

```
172 for (uint32_t i = 0; i < participatingNodes / 2; i +=
        1)
173 {
174 UdpEchoServerHelper echoServer (9) ;
175 ApplicationContainer serverApps = echoServer .
            Install (nodes.Get (i * spacing));176 serverApps Start (Seconds (1e-5 * i + 1e-5));
177 serverApps . Stop ( Seconds ( m_totalTime ) ) ;
178 UdpEchoClientHelper echoClient ( interfaces .
            GetAddress (i * spacing), 9);
179 echoClient. SetAttribute ("MaxPackets",
            UintegerValue (( uint32_t ) ( m_totalTime *(1/
            m_packetInterval))));
180 echoClient . SetAttribute ("Interval", TimeValue (
            Seconds (m-packetInterval)));
181 echoClient . SetAttribute ("PacketSize",
            UintegerValue ( m_packetSize ) ) ;
182 ApplicationContainer clientApps = echoClient .
            Install (nodes. Get (nNodes - i * spacing - 1));
183 clientApps . Start ( Seconds ( 1e-5 * i + 2e-5));
184 clientApps . Stop (Seconds (m_totalTime));
185 }
186 NS_LOG_DEBUG (" Application installed .") ;
187 }
188
189 int
190 MeshTest :: Run ()
191 {
192 CreateNodes () ;
193 InstallInternetStack () ;
194 InstallApplication () ;
195 Simulator :: Schedule ( Seconds ( m_totalTime ) , & MeshTest ::
        Report, this);
196 Simulator:: Stop (Seconds (m_totalTime));
197 Simulator:: Run ();
198 Simulator:: Destroy ();
199 return 0;
200 }
201
202 void
203 MeshTest :: Report ()
204 {
205 unsigned n (0) ;
206 for ( NetDeviceContainer :: Iterator i = meshDevices . Begin
         ( ); i != meshDevices. End ( ); ++i, ++n)
207 {
208 std:: ostringstream os;
209 os << " mp - report -" << n << ". xml ";
210 std :: cerr << " Printing mesh point device #" << n <<
             " diagnostics to " << os.str () << "\n";
211 std:: of stream of;
212 of . open ( os . str ( ) . c_str ( ) );
213 if (! of . is_open () )
```

```
214 {
215 std:: cerr << "Error: Can't open file " << os.
                  str () << "\n\pi";
\begin{array}{ccc} 216 & \text{return ;} \\ 217 & \text{ } \end{array}217 }
218 mesh. Report (*i, of);219 of . close () ;
220 }
221 }
222
223 int
224 main ( int argc , char * argv [])
225 {
226 MeshTest t;
227 t. Configure (argc, argv);
228 return t. Run ();
229 }
```